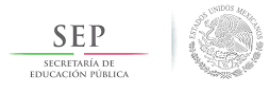

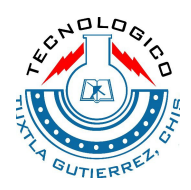

# Tecnológico Nacional de México. Instituto Tecnológico Nacional de Tuxtla Gutiérrez. Departamento de Ingeniería Eléctrica y Electrónica. Ingeniería Eléctrica.

# *Reporte técnico de residencia profesional*

# Nombre del proyecto

**Diseño e implementación de un sistema fotovoltaico experimental, para su aplicación en el análisis de la curva de desempeño bajo diversas condiciones de falla.**

# Programa educativo

# **Ingeniería Eléctrica**

# Presenta **Orozco Nava Alinne Guadalupe**

Número de control **14270511**

Asesor interno **M. en C. Marco Antonio Zúñiga Reyes**

Asesor externo **Dra. Perla Yazmín Sevilla Camacho**

Tuxtla Gutiérrez, Chiapas. Enero del 2019.

# Índice de contenido

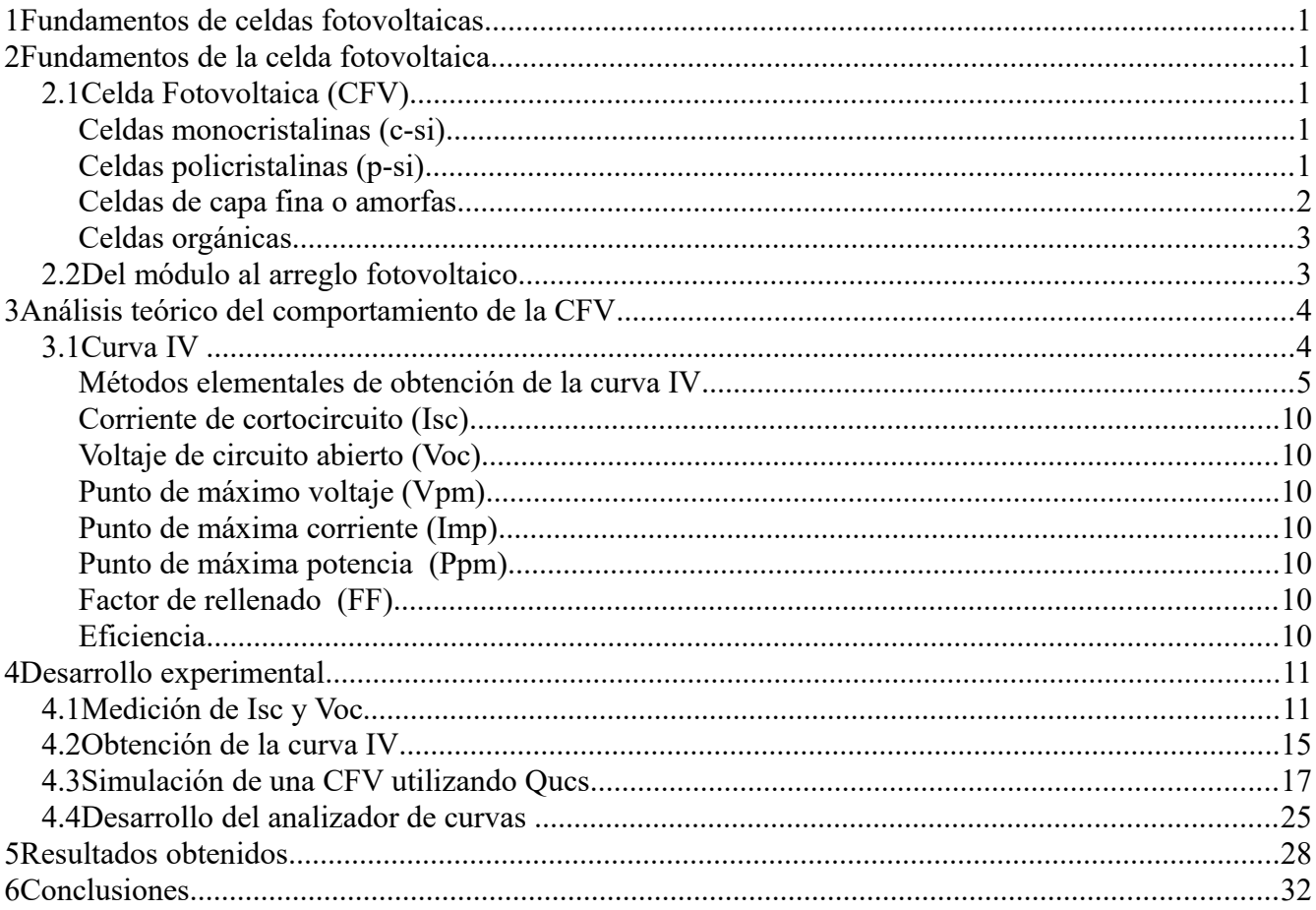

# **Índice de figuras**

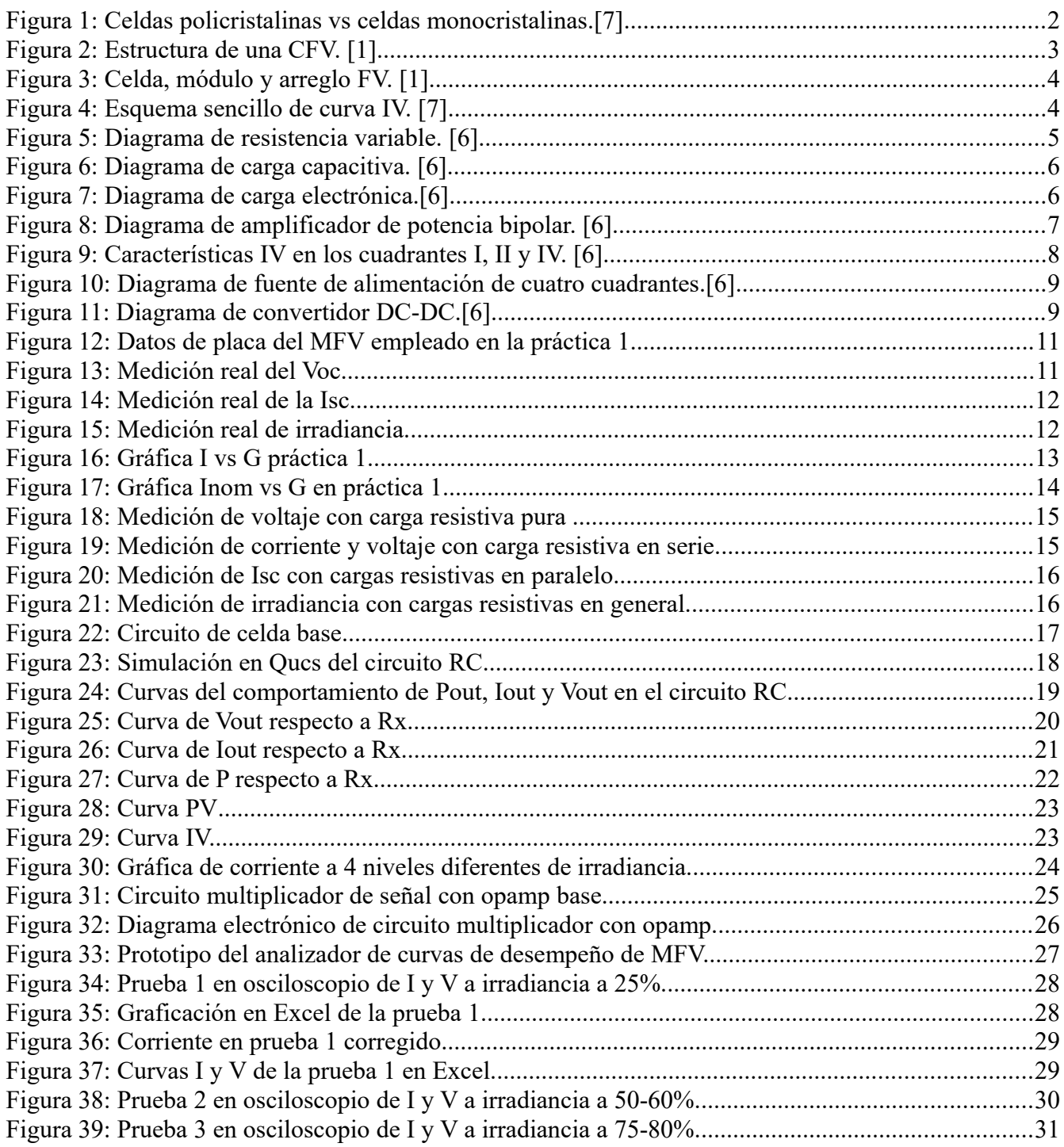

# **1 Fundamentos de celdas fotovoltaicas**

A continuación, se presentan las bases y fundamentos fotovoltaicos, así como sus características y constitución.

# **2 Fundamentos de la celda fotovoltaica**

# **2.1 Celda Fotovoltaica (CFV)**

A continuación, se presentan las bases y fundamentos fotovoltaicos, así como sus características y constitución física.

La celda fotovoltaica es la unidad básica en un sistema fotovoltaico. Una CFV individual típicamente produce entre 1 y 2 W apenas suficiente para la mayoría de las aplicaciones.

Uno de los elementos principales de cualquier instalación de energía solar es el generador, en este caso llamado celda solar, se caracteriza por convertir directamente en electricidad los fotones provenientes de la luz del sol, su funcionamiento se basa en el efecto fotovoltaico: que es la propiedad que tienen algunos materiales de producir una corriente eléctrica cuando incide una radiación lumínica sobre ellos.

Las celdas fotovoltaicas de selenio han convertido la luz en electricidad con el 1% al 2% de eficiencia. Los primeros pasos hacia la comercialización fotovoltaica comenzaron en 1940 y principio del 1950 cuando el proceso Czochralski para producir cristales de silicio altamente puro. En 1954 Bell Laboratories desarrolló la primera CFV de silicio cristalino que tenía una eficiencia de 4%. [1]

En los siguientes apartados se hace mención acerca de la clasificación de celdas fotovoltaicas comerciales.

# **Celdas monocristalinas (c-si)**

Las celdas solares de silicio monocristalino, son bastante fáciles de reconocer por su coloración y aspecto uniforme, que indica una alta pureza en silicio. Las celdas monocristalinas se fabrican con bloques de silicio o *ingots*, que son de forma cilíndrica. Para optimizar el rendimiento y reducir los costos de cada celda solar monocristalina, se recortan los cuatro lados de los bloques cilíndricos para hacer láminas de silicio, y que les da esa apariencia característica.

Una de las formas más sencillas para saber si tenemos delante un panel solar monocristalino es que poseen esquinas redondeadas. [2]

# **Celdas policristalinas (p-si)**

Las primeras celdas policristalinos de silicio aparecieron en el mercado en 1981. A diferencia de las celdas monocristalinas, en su fabricación no es empleado el método Czochralski. La tecnología de las celdas solares policristalinas es probablemente la más comercial de todas. Debido a que el procesamiento del material es algo más sencillo que para el caso de las celdas monocristalinas.El silicio en bruto se funde y se vierte en un molde cuadrado. En seguida se enfría y se corta en láminas

perfectamente cuadradas, estas características permiten que la eficiencia promedio en estas celdas estén en un valor del 14 %. Con las celdas policristalinas se han llegado a alcanzar en laboratorio eficiencias tan grandes como 19.8 %, pero las celdas con estos niveles de eficiencias no son comerciales y solo se presentan dentro del campo de la investigación. [2]

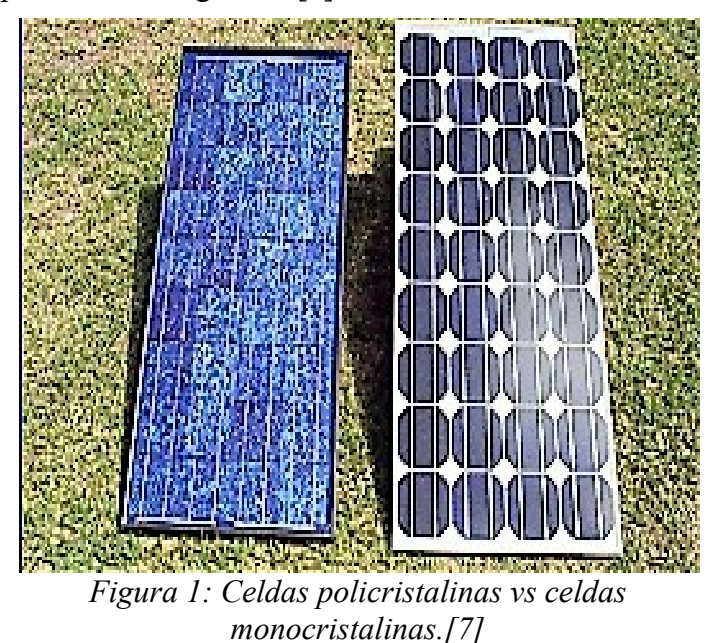

#### **Celdas de capa fina o amorfas**

El fundamento de estos paneles es depositar varias capas de material fotovoltaico en una base. Dependiendo de cuál sea el material empleado se pueden encontrar paneles de capa fina de silicio amorfo (a-Si), de teluluro de cadmio (CdTe), de cobre, indio, galio y selenio (GIS/CIGS) o celdas fotovoltaicas orgánicas (OPC) que, según sea su tipo, un módulo de capa fina presentan una eficiencia del 7-13%. Debido a que tienen un gran potencial para uso doméstico, son cada vez más demandados.

El silicio amorfo, una de las tecnologías de lámina delgada, es creado depositando silicio sobre un substrato de vidrio de un gas reactivo tal como silano (SiH4). El silicio amorfo es una de grupo de tecnologías de lámina delgada. Este tipo de celda solar se puede aplicar como película a substratos del bajo costo tales como cristal o plástico. Otras tecnologías de lámina delgada incluyen lámina delgada de silicio multicristalino, las celdas de seleniuro de cobre e indio/sulfuro de cadmio, las celdas de teluro de cadmio/sulfuro del cadmio y las celdas del arseniuro de galio. Las celdas de lámina delgada tienen muchas ventajas incluyendo una deposición y un ensamblado más fácil, la capacidad de ser depositadas en substratos o materiales de construcción baratos, la facilidad de la producción en masa, y la gran conveniencia para aplicaciones grandes. En la producción de células fotovoltaicas al silicio se le introducen átomos de impurezas (dopado) para crear una región tipo p y una región tipo n de modo de producir una unión p-n. El dopado se puede hacer por difusión a alta temperatura, donde las planchas se colocan en un horno con el dopante introducido en forma de vapor. Hay muchos otros métodos de dopar el silicio. En la fabricación de algunos dispositivos de lámina delgada la introducción de

dopantes puede ocurrir durante la deposición de las láminas o de las capas. [2]

# **Celdas orgánicas**

Las celdas solares orgánicas aparecieron en 1990, con la intensión de reducir los costos de electricidad fotovoltaica, están basadas en un nuevo material orgánico en el que se destacan los polímeros. Trabajan recolectando la luz solar y transfiriéndola a un dispositivo. Dicha celda orgánica intrínseca consiste en dos capas: donante de un electrón y un electrón aceptador de la capa. Cuando se absorbe un fotón crea un par de electrones-huecos enlazados (también llamado excitón), sobre todo en el material donante. Pueden ser separados cuando se difunde la excitación a la interfaz de donante-receptor. El material utilizado para la producción de células solares orgánicas se compone de polímeros o en otras palabras: plástico. El plástico utilizado tiene bajos costos de producción en grandes volúmenes, lo que representa la principal ventaja de las celdas solares orgánicas.

Además, el coeficiente de absorción óptica de las moléculas orgánicas es alto, por lo que una gran cantidad de luz puede ser absorbida con una pequeña cantidad de materiales. Las principales desventajas son el bajo rendimiento, la baja estabilidad y la baja resistencia en comparación con los inorgánicos de las celdas fotovoltaicas. Investigación y desarrollo de tecnologías fotovoltaicas orgánicas han logrado una eficiencia récord del dispositivo del 12% y una duración vida al aire libre de más de un año.

Los investigadores alrededor del mundo trabajan para crear celdas orgánicas más sustentables para dispositivos energéticos, pues son más fáciles de reciclar en el fin de su ciclo de vida. [3,4]

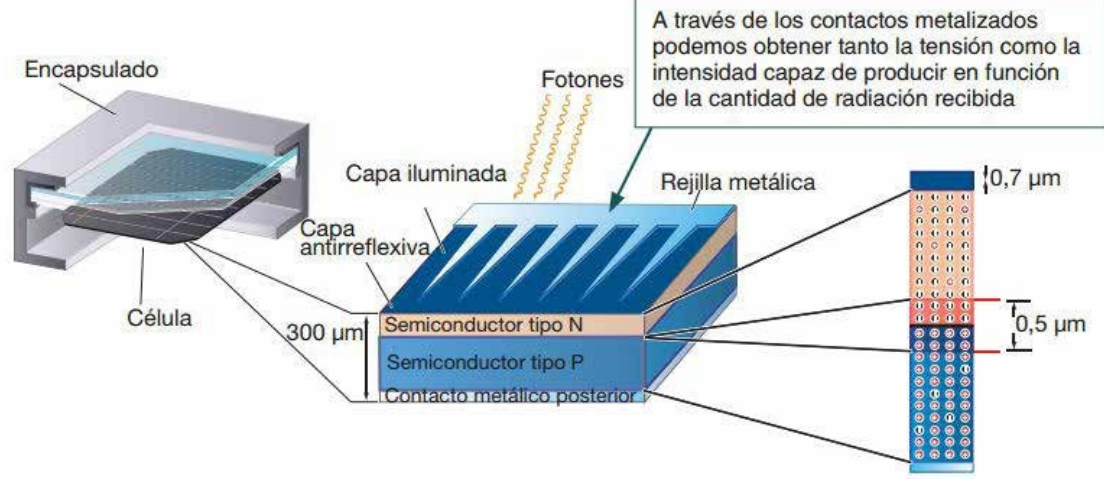

*Figura 2: Estructura de una CFV. [1]*

# **2.2 Del módulo al arreglo fotovoltaico**

Se puede incrementar la potencia conectando celdas juntas para formar unidades más grandes llamadas MFV, y a su vez, dicha potencia del sistema incrementa aún más conectando juntos los MFV, creando así unidades más grandes denominadas arreglos.

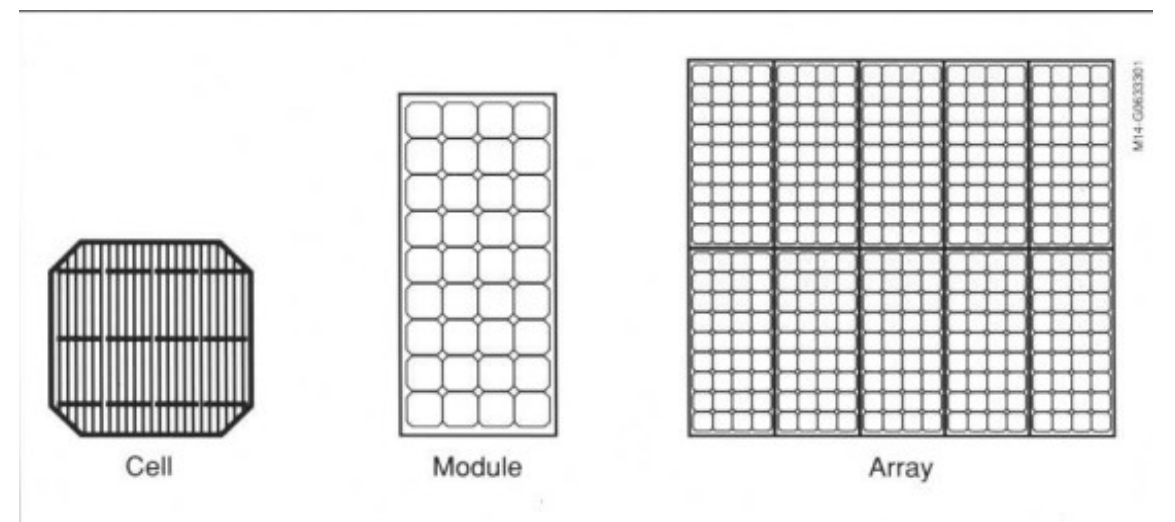

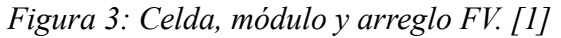

Módulos y arreglos, por sí mismos, no constituyen un sistema fotovoltaico. También se deben tener estructuras para ser colocados, ser direccionados al sol y éstos puedan desempeñar su función. [1]

#### **3 Análisis teórico del comportamiento de la CFV**

En seguida, se habla acerca de la curva IV, métodos de obtención, así como su definición, características y componentes.

# **3.1 Curva IV**

La curva característica de un sistema fotovoltaico, también llamada curva de intensidad-voltaje, representa los valores de tensión y corriente, medidos experimentalmente, de un típico panel fotovoltaico y siendo este mismo sometido a unas determinadas condiciones constantes de insolación y temperatura. Solo la medición experimental de la curva IV nos permite conocer con precisión los parámetros eléctricos de un dispositivo fotovoltaico.

Variando la resistencia externa desde cero a infinito, se pueden medir diversos valores de pares en corriente y voltaje, desde luego , que interpolándolos forman la curva característica. [5]

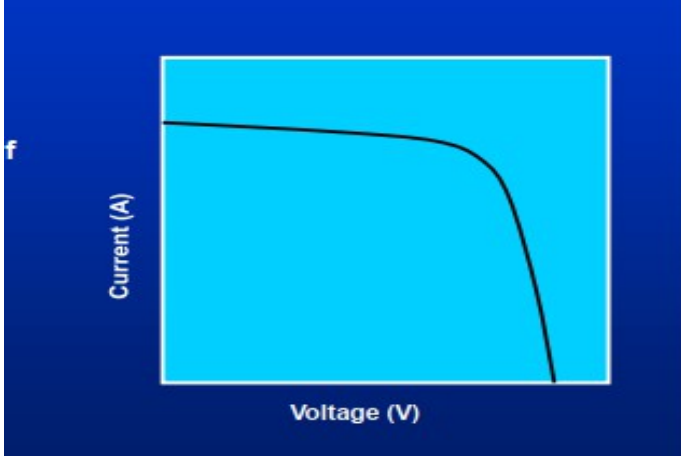

*Figura* 4 *4: Esquema sencillo de curva IV. [7]*

#### **Métodos elementales de obtención de la curva IV**

A continuación se presentan los métodos básicos para obtención de la curva IV

**-Resistencia variable:** La forma más sencilla de medir la curva IV de un MFV es usar una resistencia variable R. El valor de R variará en pasos desde cero hasta el infinito para capturar los puntos de la curva IV desde el cortocircuito al circuito abierto, midiendo así el voltaje y la corriente en cada paso. Este método solo es aplicable a los módulos de baja potencia, ya que las resistencias para mayor potencia apenas están disponibles. Las resistencias de carga no se recomiendan para la caracterización de MFV porque Isc nunca se alcanza exactamente y no se pueden determinar las características de polarización inversa. Sin embargo, el uso de resistencias de carga para evaluar el rendimiento de un módulo solar puede proporcionar una forma económica de aproximarse a su rendimiento**.** [6]

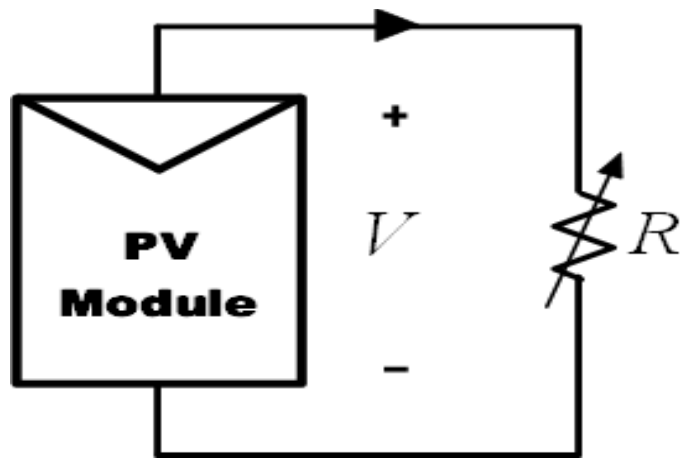

*Figura 5: Diagrama de resistencia variable. [6]*

**-Carga capacitiva:** El segundo método de medición se basa en desviar el módulo mediante un capacitor grande; que se carga mientras que el anterior se mueve del cortocircuito al circuito abierto. Se observa en la Figura 5 que al comienzo de la medición, el capacitor está en cortocircuito y cuando se abre el interruptor S3 y se cierra el S1, comienza a cargar. A medida que aumenta la carga de dicho capacitor, la corriente cae y el voltaje aumenta. Cuando se completa la carga, la corriente suministrada por el MFV se convierte en cero y se alcanza la condición de circuito abierto. En lugar de comenzar en cortocircuito,se comienza con S2 cerrado, por lo que el condensador se carga inicialmente a un voltaje negativo y la curva IV cruzaría el eje actual para obtener Isc. Para obtener una curva IV confiable con el método del capacitor, se requieren de alta calidad (baja resistencia en serie equivalente) con pequeñas pérdidas. Además, los tres interruptores deben activarse con la secuencia apropiada, y se necesita la descarga previa del condensador para iniciar una nueva medición. Como la reproducción de la curva IV no es cíclica, no es posible una visualización directa o una reproducción parcial de la curva. [6]

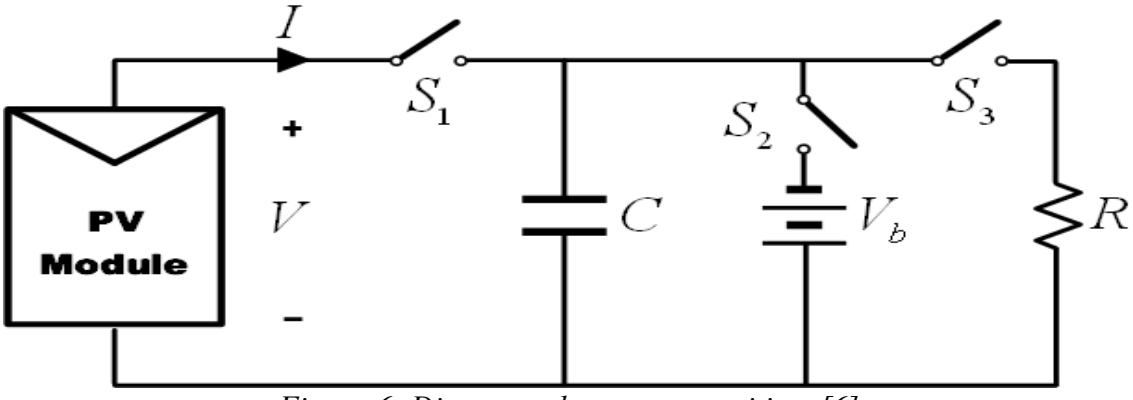

*Figura 6: Diagrama de carga capacitiva. [6]*

**-Carga electrónica:** El método de carga electrónica utiliza un transistor (generalmente un MOSFET) como carga; la resistencia entre el drenaje y la fuente se modula a través de la compuerta fuente y, por consiguiente, el flujo de corriente suministrada por el módulo. Cuando este método se utiliza para trazar la curva IV del módulo, el MOSFET debe operar en sus tres modos de operación (corte, región activa y óhmica). Como resultado, la mayor parte de la potencia suministrada por el MFV deberá ser disipada por este dispositivo, lo que limita su aplicación a potencia media.Se propone una carga electrónica simple basada en un MOSFET para lograr la curva IV de los módulos al escanear rápidamente la carga, su ventaja es la rápida variación de la resistencia de carga equivalente del MOSFET. El MOSFET lineal es impulsado por una señal de exploración de baja frecuencia con una amplitud lo suficientemente grande como para cubrir el rango completo de características del MFV. Varios MOSFET se pueden operar en paralelo para manejar una mayor corriente de salida de una matriz con varios MFV. La tensión y la corriente de salida se detectan utilizando un divisor de potencial y una resistencia de detección, respectivamente. Las salidas se alimentan a un osciloscopio para mostrar la curva IV. Isc y Voc se obtienen utilizando dos detectores de picos y las señales de voltaje y corriente se multiplican usando un multiplicador para obtener la potencia instantánea, por lo que se puede usar un tercer detector de picos para capturar el valor de Pm. [6]

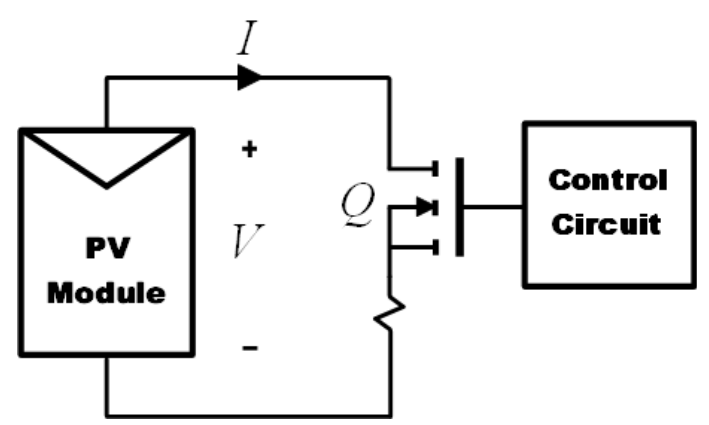

*Figura 7: Diagrama de carga electrónica.[6]*

**-Amplificador de potencia bipolar:** Este método implica un circuito simple que permite a la corriente y la tensión en el módulo puedan invertirse, y por lo tanto es posible medir las áreas oscuras de la curva IV del módulo. Su esquema se basa en una clase B tradicional. Utiliza dos transistores BJT como carga, para corriente directa e inversa respectivamente. los transistores bipolares deben operar en sus tres modos de operación (corte, región activa y saturación). Como resultado, la mayor parte de la potencia suministrada por el módulo tienen que ser disipada por esos dispositivos, lo que limita su aplicación a media potencia, características de las células solares de gran superficie bajo una fuente de luz artificial, que simula la radiación solar. La medición se realiza de forma automática mediante el uso de instrumentos GPIB estándar interconectados a una PC. La alta corriente de prueba que necesita la CFV de área grande es proporcionada por un amplificador de potencia bipolar impulsado por un generador de funciones, que realiza un voltaje escalonado en su salida. Una aplicación controla el generador de funciones para que comience a partir de una tensión de polarización mínima y aumente en incrementos, hasta que se alcance la polarización máxima o un valor de corriente de seguridad máxima.

La tensión y la corriente en cada paso se detectan aprovechando las entradas separadas del voltímetro y del amperímetro de un multímetro digital. [6]

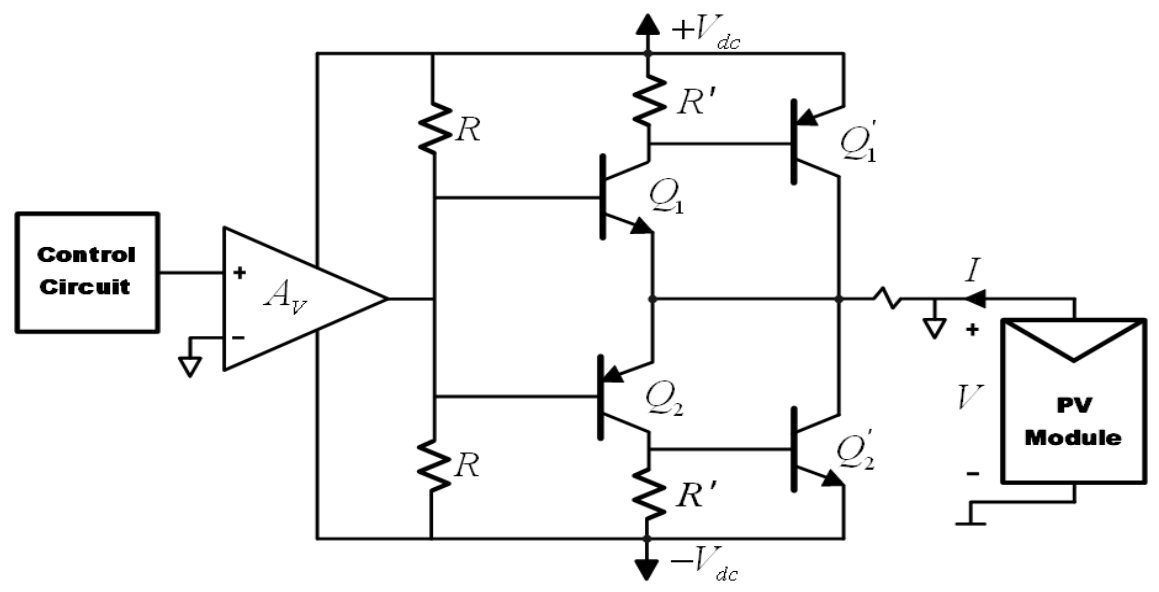

*Figura 8: Diagrama de amplificador de potencia bipolar. [6]*

**-Fuente de alimentación de cuatro cuadrantes:** Una fuente de alimentación de cuatro cuadrantes es un sistema capaz de entregar y disipar energía; en otras palabras, puede generar o sumir corriente con voltaje bipolar (positivo o negativo). Puede usarse como una carga ajustable para otras fuentes de alimentación u otros equipos. Para un módulo fotovoltaico, el interés principal es obtener la curva IV en el primer cuadrante. Pero, la exploración de los puntos que se encuentran en el segundo y cuarto cuadrante puede ser una importante herramienta de diagnóstico para detectar posibles desajustes en el funcionamiento del módulo fotovoltaico; como una o más celdas parcialmente sombreadas cuando están conectadas en serie. Una fuente de alimentación de cuatro cuadrantes se puede ver como una fuente de alimentación V (t), cuya salida se puede variar mediante una señal de entrada de referencia o se puede programar para barrer un rango de valores. El circuito que se muestra en la Figura 8 es una

vista funcional de la fuente de alimentación de cuatro cuadrantes. Un circuito esquemático para una fuente de alimentación de cuatro cuadrantes es más complejo y está fuera del alcance de esta revisión. Con S1 y S4 cerrados y V (t) más alto que el voltaje de circuito abierto del módulo fotovoltaico bajo prueba, el punto de operación PV se desplaza al cuarto cuadrante. Con S1 y S4 cerrados y V (t) menor que Voc, el punto de operación PV se desplaza al primer cuadrante. Finalmente, si S2 y S3 están cerrados, la tensión V de PV se fuerza a -V (t) y el punto de operación de PV se desplaza al segundo cuadrante.

Se muestra en la Figura 9 este tipo de carga, la cual es intrínsecamente costosa. Además, las fuentes de alimentación de cuatro cuadrantes que funcionan con más de 1 kW apenas están disponibles, por lo que este método no es aplicable para medir un generador fotovoltaico completo. [6]

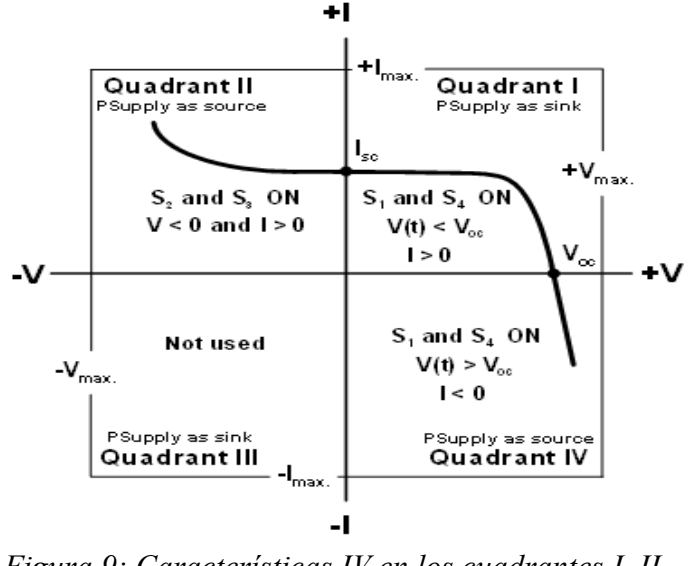

*Figura 9: Características IV en los cuadrantes I, II y IV. [6]*

Se presenta un sistema para medir curvas IV utilizando una fuente de alimentación operativa bipolar variable con capacidad de cuatro cuadrantes, el procedimiento consiste en variar la tensión en la fuente de alimentación manual en pasos. El voltaje a través de la CFV se mide utilizando un multímetro digital y con otro se detecta la corriente con la ayuda de una resistencia de derivación. También se pueden determinar las características de polarización inversa. Una fuente de alimentación variable también es útil para medir rápidamente la corriente de cortocircuito o la corriente a un voltaje dado. [6]

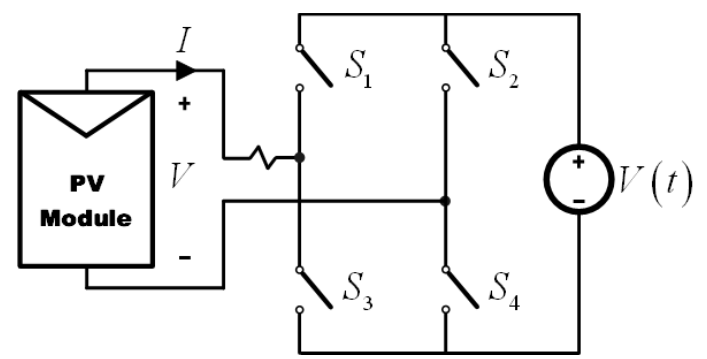

*Figura 10: Diagrama de fuente de alimentación de cuatro cuadrantes.[6]*

**-Convertidor DC-DC:**La capacidad de los convertidores DC-DC para emular una resistencia se ha estudiado y analizado en varias aplicaciones. Esta propiedad de los convertidores DC-DC de actuar como emuladores de resistencia se ha aplicado para obtener curvas IV de MFV. Las tres configuraciones básicas del convertidor (convertidor *buck*, convertidor *boost* y convertidor b*uck-boost*) son similares a un transformador de CC tanto en el Modo de Conducción Continua (CCM) como en el Modo de Conducción Discontinua (DCM). En un transformador de CC, la relación de transformación se puede controlar electrónicamente cambiando el ciclo de trabajo del convertidor en el rango [0,1].

La Figura 11 muestra el esquema para caracterizar un módulo por medio de un convertidor DC-DC con barrido de ciclo de trabajo, Ri es la resistencia emulada en los terminales del módulo. Basado en este esquema, se propone un sistema automático para trazar curvas IV. Se presenta su metodología, basada en el uso de diferentes convertidores DC-DC.[6]

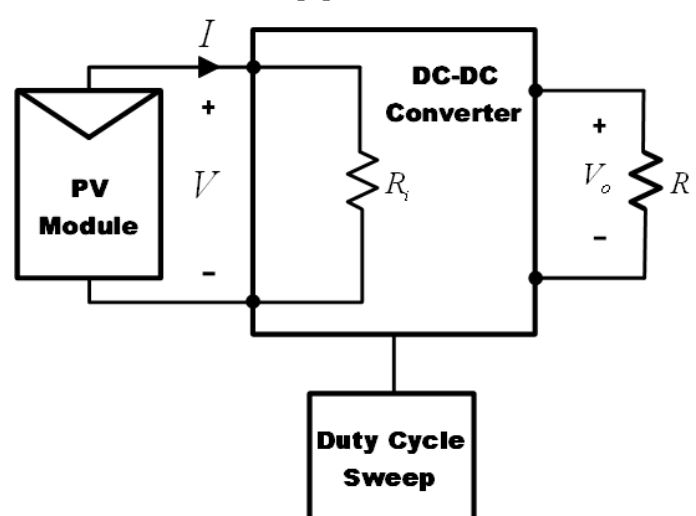

*Figura 11: Diagrama de convertidor DC-DC.[6]*

En las próximas secciones se mencionan los parámetros relacionados con la curva IV.

# **Corriente de cortocircuito (Isc)**

Es aquella que se produce a tensión cero, esta puede ser medida directamente con un amperímetro conectado a la salida de la celda solar y varía la función de la superficie e irradiancia a la que es expuesta.

# **Voltaje de circuito abierto (Voc)**

Es aquella que puede ser medida cuando no hay presencia de una carga conectada y representa el voltaje máximo que puede dar una celda solar, su valor oscila entre los 0.5 V y depende de la temperatura a la que se encuentra.

# **Punto de máximo voltaje (Vpm)**

El Vmp es el voltaje que el MFV produce cuando está funcionando al máximo de su rendimiento. El valor Vmp va en paralelo con el Imp, ya que los dos ascienden o bajan según la cantidad de irradiancia solar que reciba el MFV.

### **Punto de máxima corriente (Imp)**

La Imp es la corriente eléctrica que produce el MFV en un funcionamiento ideal con el sol incidiendo de forma perpendicular en la superficie de la placa.

# **Punto de máxima potencia (Ppm)**

Es la potencia eléctrica máxima que puede suministrar una celda y se encuentra definido por el producto de la corriente producida y el voltaje máximo, es el punto donde gráficamente se intersecta el voltaje y la corriente en una curva IV. [5]

# **Factor de rellenado (FF)**

El *fill factor* o factor de rellenado"Es la relación entre la potencia máxima de la celda y el producto de Voc e Isc , y es básicamente la medida de la calidad de la celda solar. Gráficamente, el FF es la medida de la cuadratura de la curva IV que celda solar produce." (Christian and Stuart, 1981).

# **Eficiencia**

Se expresa habitualmente como un porcentaje, y es la relación entre la potencia eléctrica entregada por el MFV y la potencia de la irradiancia que indice sobre él.

# **4 Desarrollo experimental**

# **4.1 Medición de Isc y Voc**

En el proceso del desarrollo de la práctica uno se llevaron a cabo mediciones de la variables Isc y Voc con el fin de analizar el comportamiento de las mismas bajo condiciones diversas de irradiancia.Como primer paso se ha empleado el MFV con las características eléctricas mostradas en la figura siguinte.

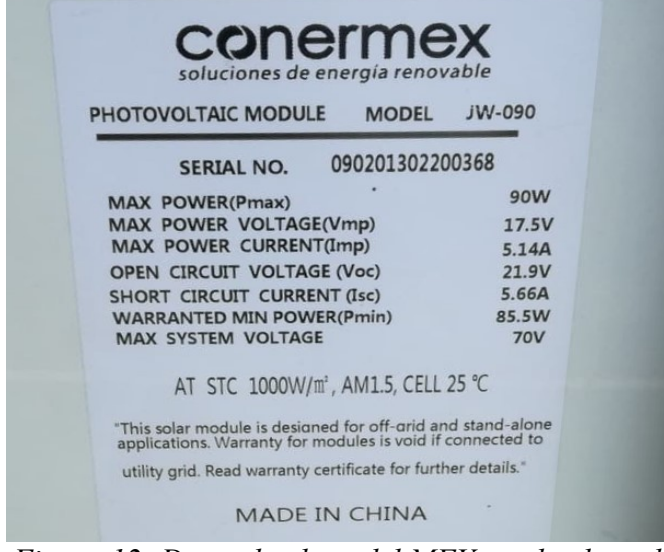

*Figura 12: Datos de placa del MFV empleado en la práctica 1.*

El MFV se ha posicionado al sur con una dirección de 45° respecto al suelo y, asímismo, se ha realizado la medición del Voc respecto al tiempo y la irradiancia, como se ha descrito previamente, en este fenómeno se tiene una corriente con tendencia a cero y el voltaje en su mayor punto.

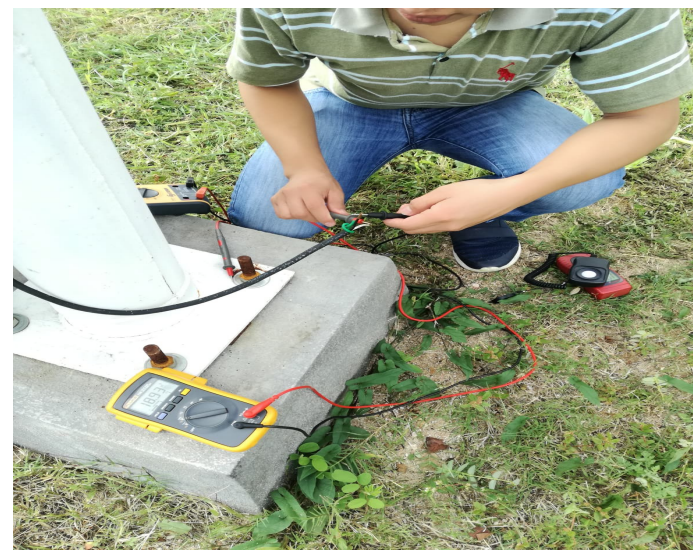

*Figura 13: Medición real del Voc.*

Posteriormente se observa en la Figura 15 se emplea un multímetro apropiado para medir la Isc que está emtregando dicho MFV a cambios de irradiancia constante.

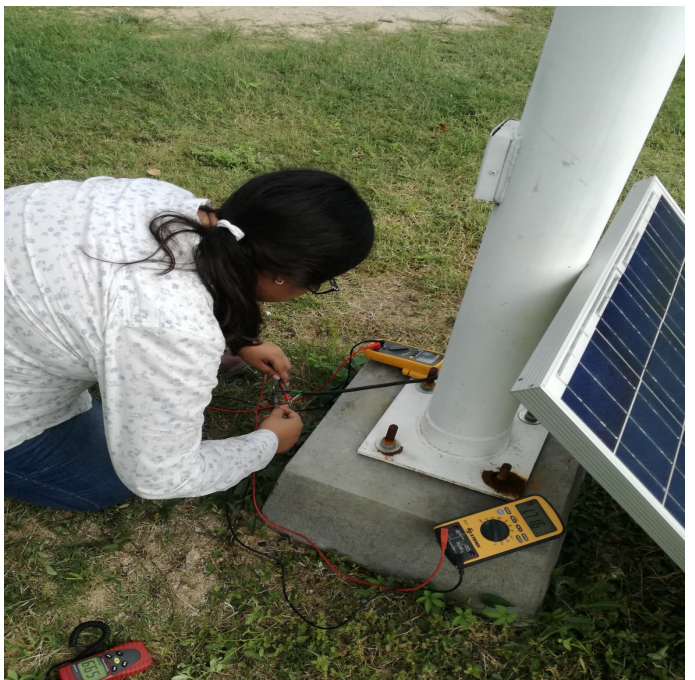

*Figura 14: Medición real de la Isc.*

Se procede a realizar la medición de irradiancia con un luxómetro colocándolo sobre el MFV y éste realice la mediciones conforme le incide la intensidad luminosa en las unidades de W/m<sup>2</sup>.

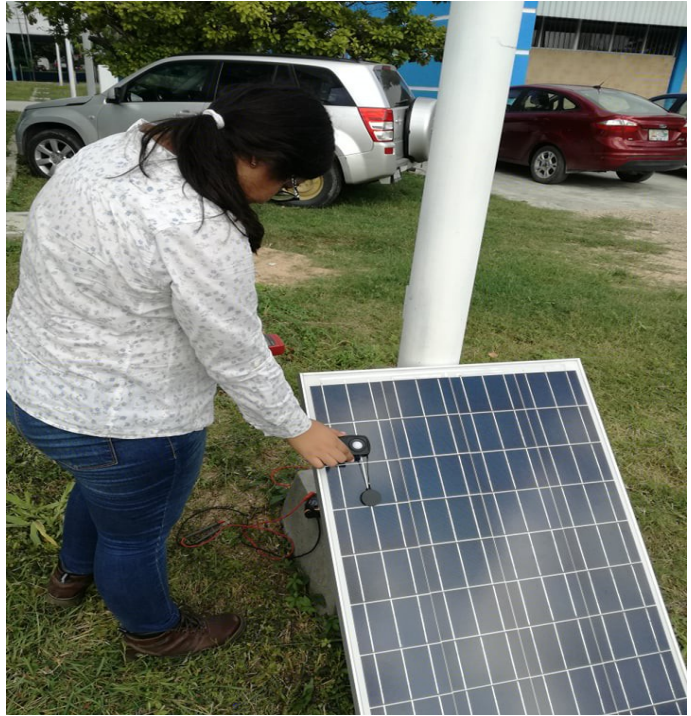

*Figura 15: Medición real de irradiancia.*

Todas las mediciones mostradas se llevaron a cabo en intervalos de 5 minutos durante un aproximado de 4 horas, por tanto, las mismas están sujetas a cambios de irradiancia repentinos de los cuales no se debe hacer extraño por las condiciones climáticas presentes.

Además, en las siguientes figuras pobremos observar los resultados de las mediciones de las variables I y G en ésta práctica y los registros que han presentado.

La Figura 16 muestra que el valor de la irradiancia (G, siendo medida en el eje derecho) se comporta casi a la par de la corriente (I, medida por el eje izquierdo ), por lo que se puede decir que la relación de dichas variables es casi directamente proporcional.

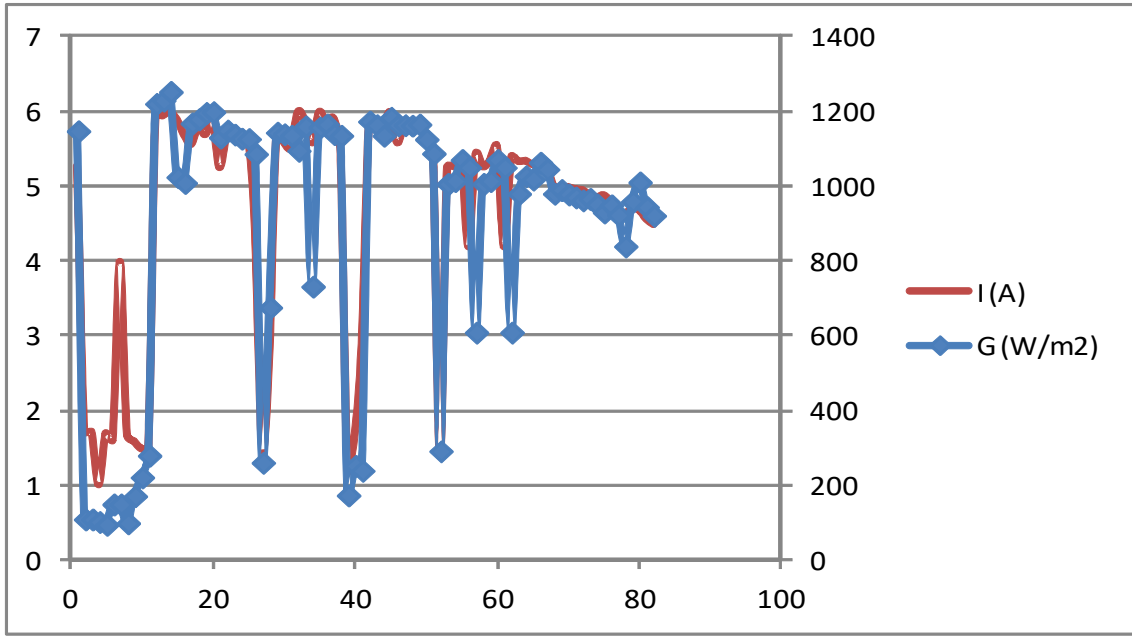

*Figura 16: Gráfica I vs G práctica 1.*

La Figura 17 puede mostrar de mejor manera el fenómeno planeteado previamente ya que la corriente de ha normalizado dividiendo cada valor de los registros entre 5.66 A que es el valor ideal que se supone el MFV debe entregar, la irradiancia y la corriente están muy relacionadas aunque en aproximadamente 10 W/m<sup>2</sup>el registro muestra una variación en la corriente.

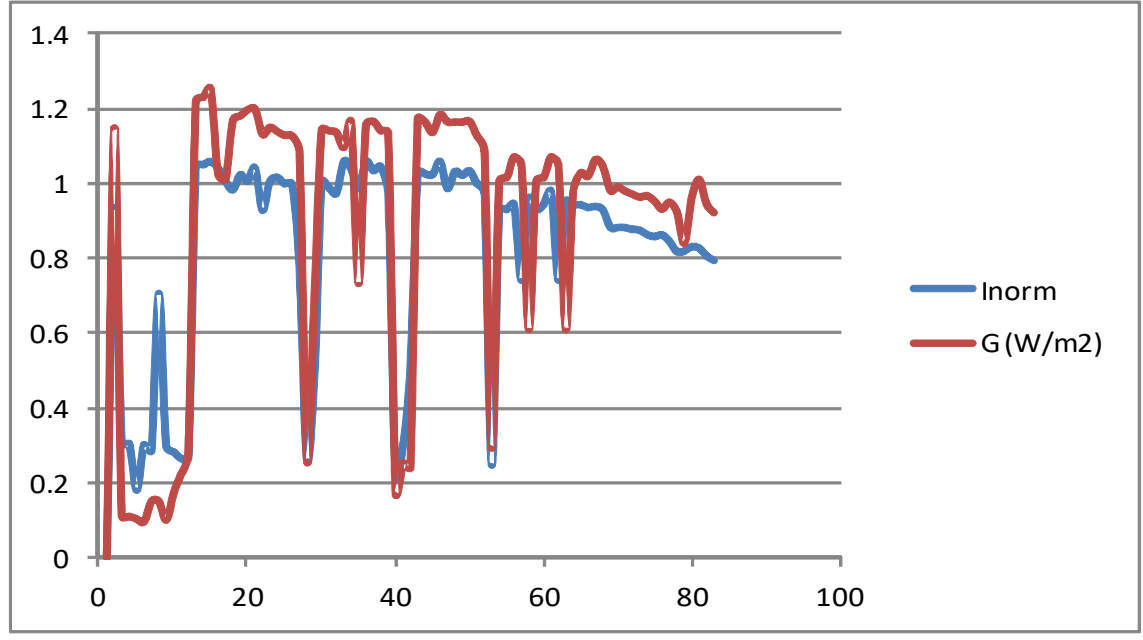

*Figura 17: Gráfica Inom vs G en práctica 1.*

# **4.2 Obtención de la curva IV**

En esta práctica se llevan a cabo las mediciones de las variables Voc, Isc y G agregando diversos valores de resistencias de potencia como cargas al MFV.

En la Figura 18 se observa un ejemplo de la medición de voltaje con resistencias de valores de 1, 10, 12, 22, 33, 47, 56 y 1 k Ω de 25 W a excepción del resistor de 1 k Ω siendo de 5 W.

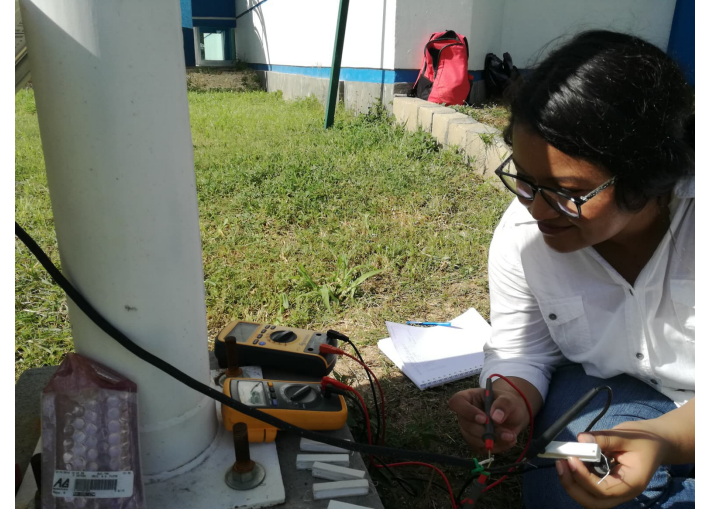

*Figura 18: Medición de voltaje con carga resistiva pura .*

Al concluir las mediciones de las resistencias puras, se prosigue a la medición de las mismas en serie en los factores de Voc e Isc.

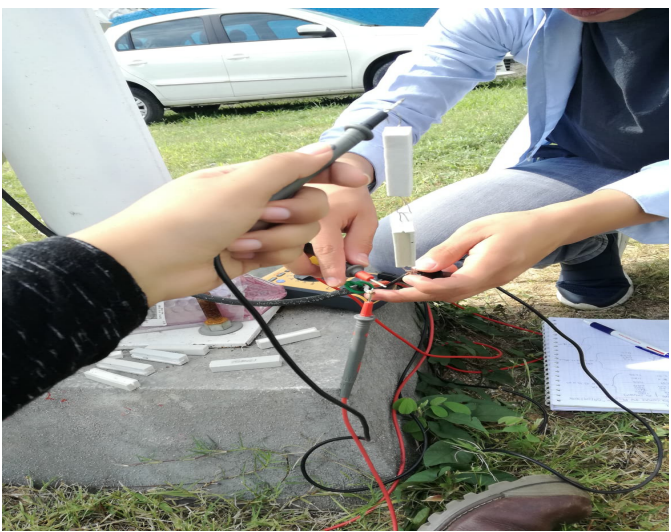

*Figura 19: Medición de corriente y voltaje con carga resistiva en serie.*

En seguida se han medido las mismas variables uniendo las resistencias ahora en paralelo para notar los efectos y comportamientos de dichos parámetros conforme a su configuración en comparación los los otros dos estados en los que se ha encontrado (carga pura y en serie).

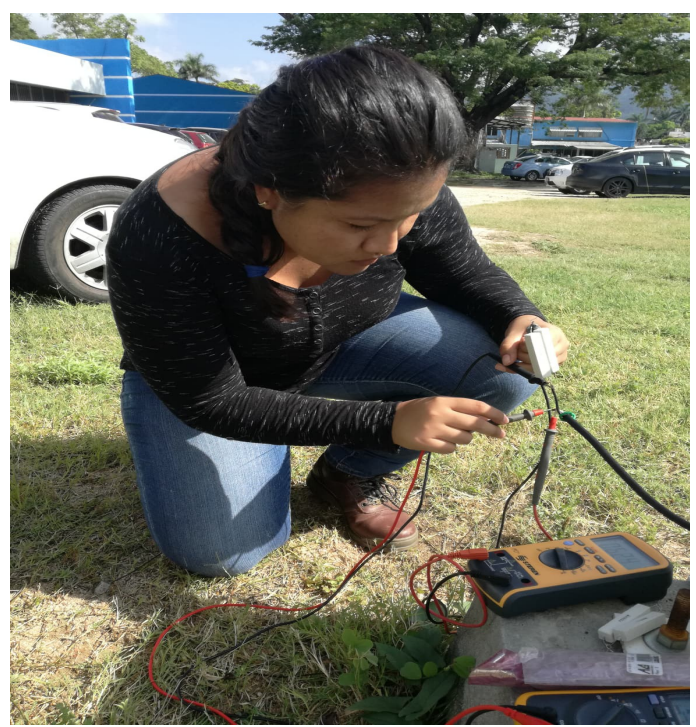

*Figura 20: Medición de Isc con cargas resistivas en paralelo.*

Además de ello también un elemento importante a considerar es la irradiancia, así que durante todo el proceso de esta práctica también ha sido medida debido a que su comportamiento influye mucho en el desarrollo de la curva IV ya que demuestra el desempeño que el MFV ha tenido en ese lapso de tiempo.

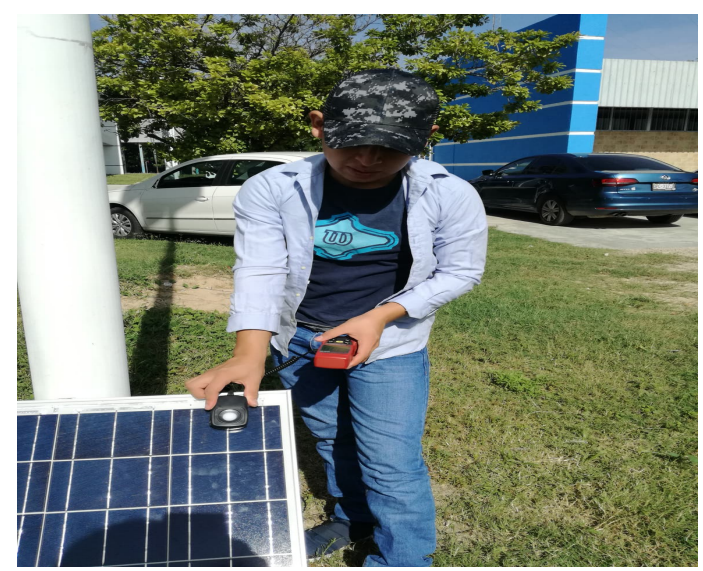

*Figura 21: Medición de irradiancia con cargas resistivas en general.*

### **4.3 Simulación de una CFV utilizando Qucs**

Se comienza el proceso de simulación en *"Qucs"*con el circuito electrónico de una celda base compuesto por una fuente de corriente que incluye un diodo en paralelo y a su vez una resistencia de la misma manera, y esta última con una resistencia en serie llevándolo a ser un circuito abierto con una terminal positiva y otra negativa de la celda. Se realiza el planteamiento de las variables que influyen en el circuito con una irradiancia constante, Voc e Isc planteados por datos de placa o constantes, y con esto se da por entendido que el circuito opera de manera ideal.

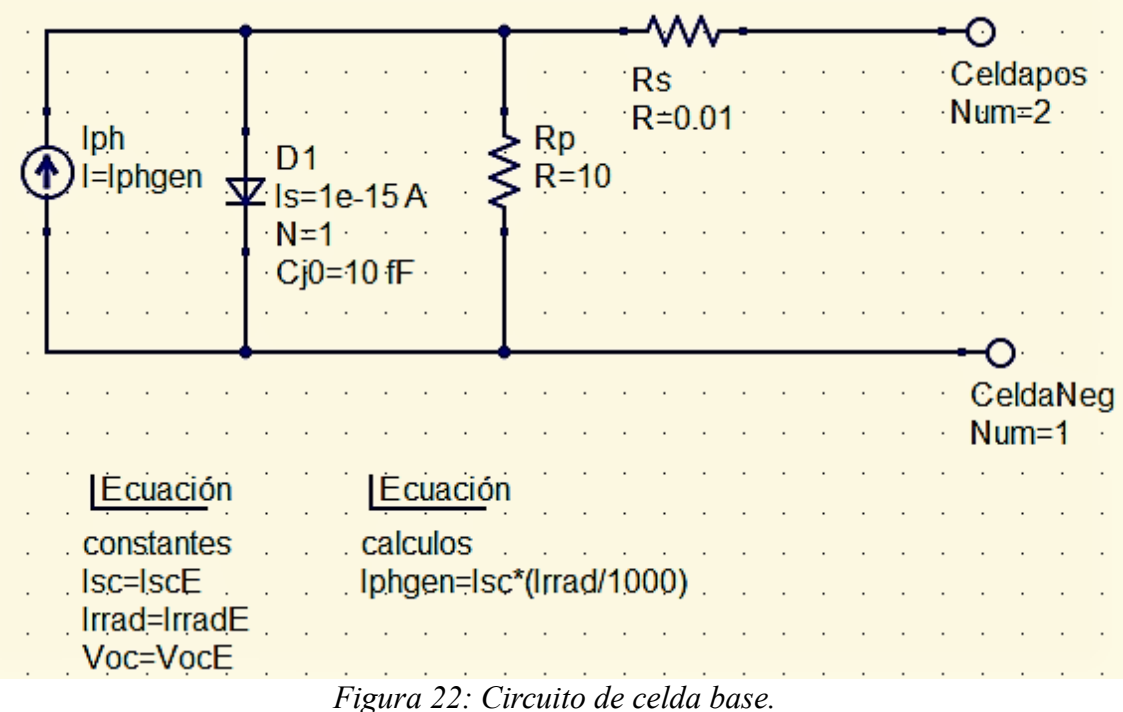

El circuito planteado previamente no arroja algún gráfico ya que permite la comprensión de los elementos y variables que se involucran en el proceso de operación de una CFV base.

Este procedimiento da inicio con el diseño del circuito RC basado en una resistencia fija, una resistencia variable, un capacitor y una sonda para medir corriente, para esto, se echa mano nuevamente del software que sirve para la creación de circuitos electrónicos llamado *Qucs* como a continuación se muestra en la Figura 23, se comienzan a ingresar las fórmulas para la obtención de las curvas tanto IVcomo PV, en éste se observa el rectángulo morado que hace representación de la celda base inmersa para realizar la medición de las curvas con la RL.

|                                                           | <b>Vout</b> | simulación do           |
|-----------------------------------------------------------|-------------|-------------------------|
|                                                           | RL          | DC1                     |
| V <sub>1</sub> Rint<br>lout <sup>®</sup><br>Ohm<br>u=df=0 | $R = Rx$    |                         |
|                                                           |             | Parámetro de<br>barrido |
| Ecuación                                                  |             | SW <sub>1</sub>         |
| Potencia                                                  |             | Sim=DC1                 |
| Pot=tout.l*Vout.V                                         |             | Type=lin                |
|                                                           |             | Param=Rx                |
| Ecuación                                                  |             | Start=0 Ohm             |
| CurvaPV                                                   |             | Stop=1 Ohm              |
| CIV=PlotVs(lout.l,Vout.V)<br>CPV=PlotVs(Pot,Vout.V)       |             | Points=25               |

*Figura 23: Simulación en Qucs del circuito RC.*

En las figuras siguientes se hace notar la obtención de las curvas de potencia, voltaje de salida y corriente de salida mediante la previa simulación del circuito, respecto a la resistencia variable. LA Figura 22 hace referencia a las curvas P, Vout e Iout simuladas simultáneamente.

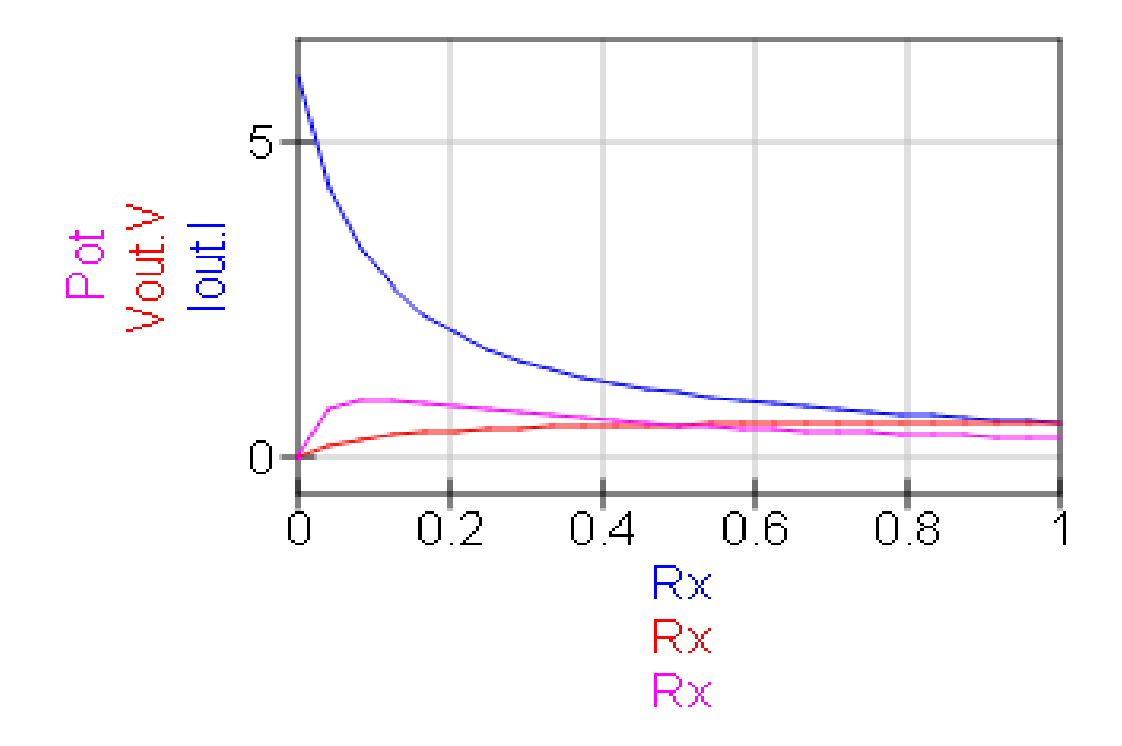

*Figura 24: Curvas del comportamiento de Pout, Iout y Vout en el circuito RC.*

En la Figura 23 se analiza el comportamento del voltaje de salida donde al haber un valor mayor de resistencia el Vout va incrementando de manera exponencial.

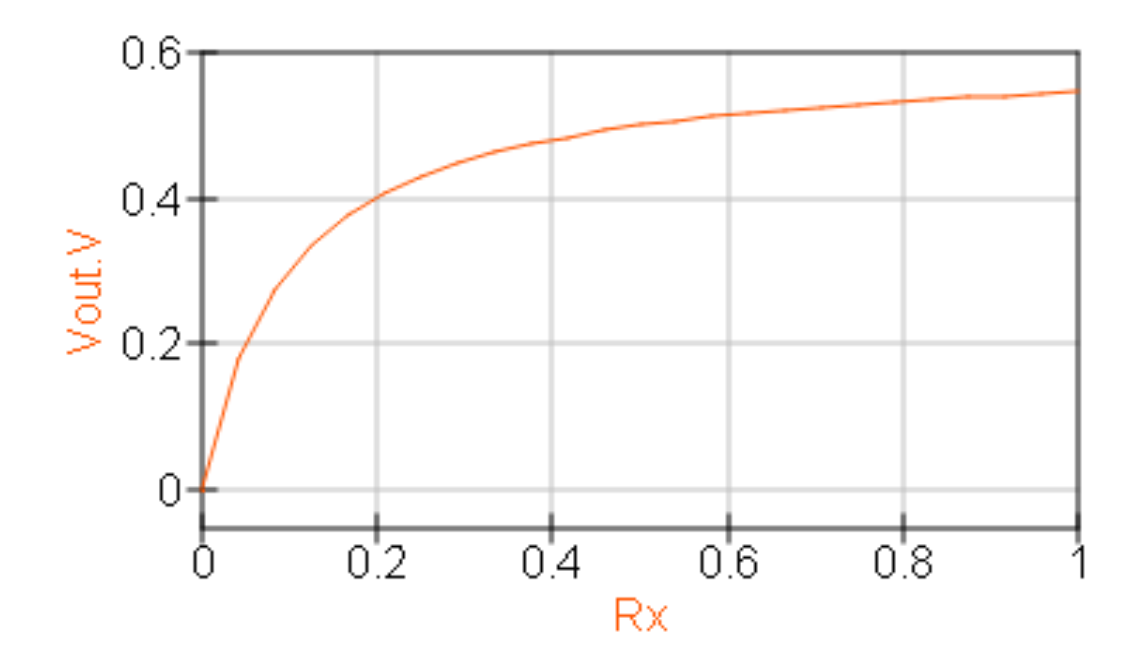

*Figura 25: Curva de Vout respecto a Rx.*

La Figura 24 muestra el proceso inverso con respecto a Vout, ya que se analiza Iout de poseer un valor alto a ir en decremento cuando el valor de Rx va incrementando.

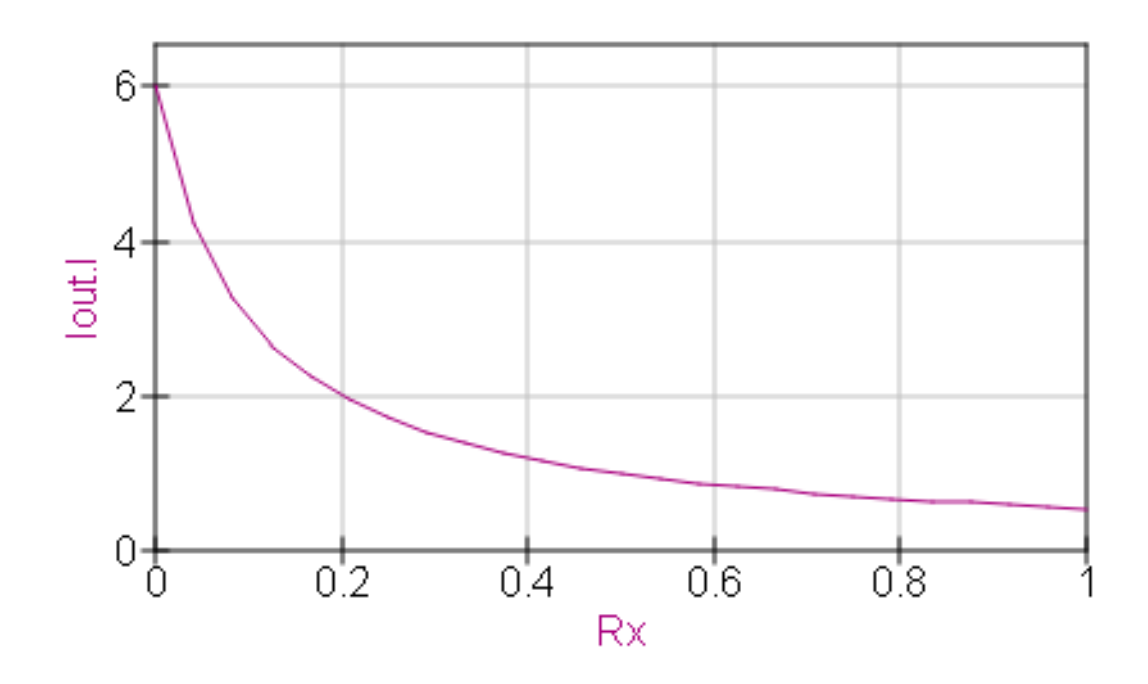

*Figura 26: Curva de Iout respecto a Rx.*

En la Figura 27 se aprecia el comportamiento de la potencia que de un valor 0 a 0.2 Ω hace un incremento de potencia y vuelve a bajar la misma hasta 0.5 W, y después va en decremento gradual.

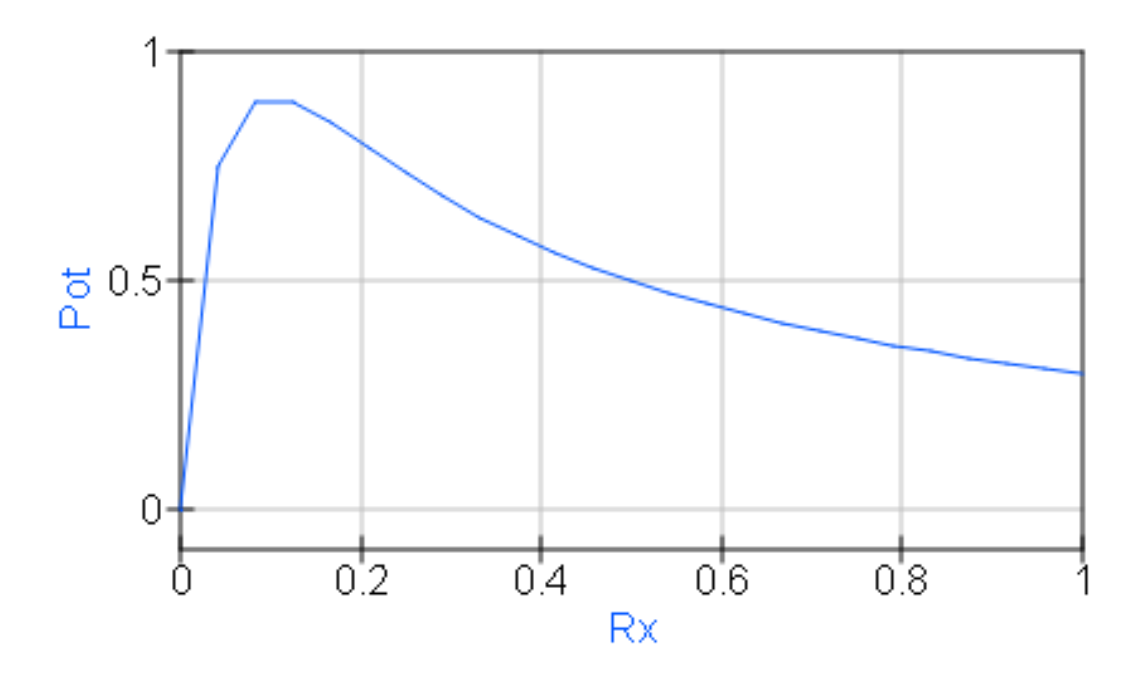

*Figura 27: Curva de P respecto a Rx.*

En las Figuras 28 y 29 se tienen las curvas PV e Iv que el circuito base arroja.

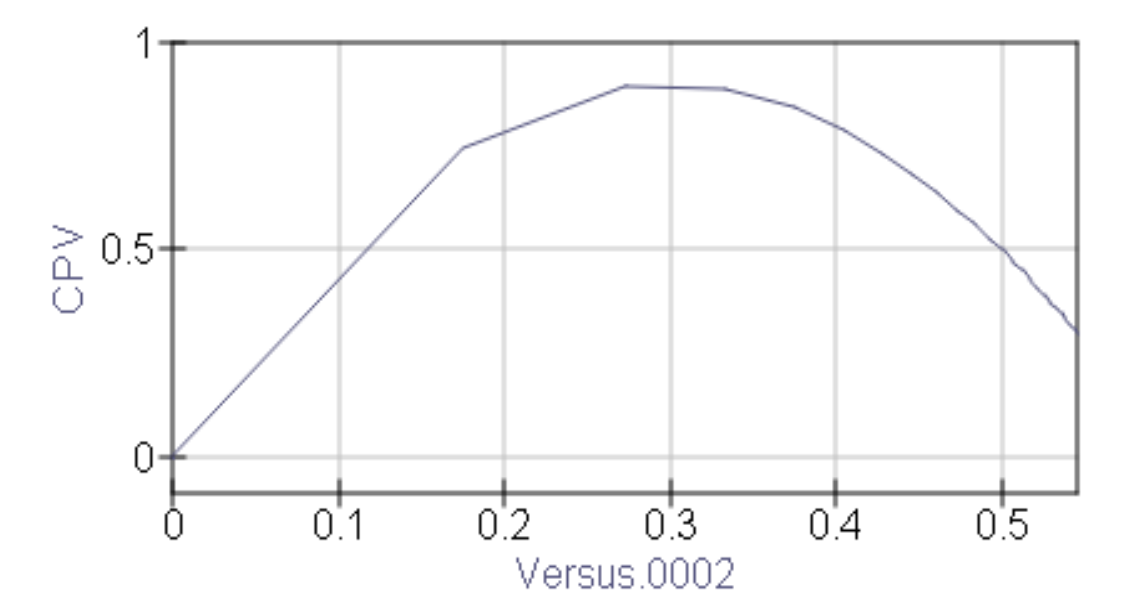

*Figura 28: Curva PV*

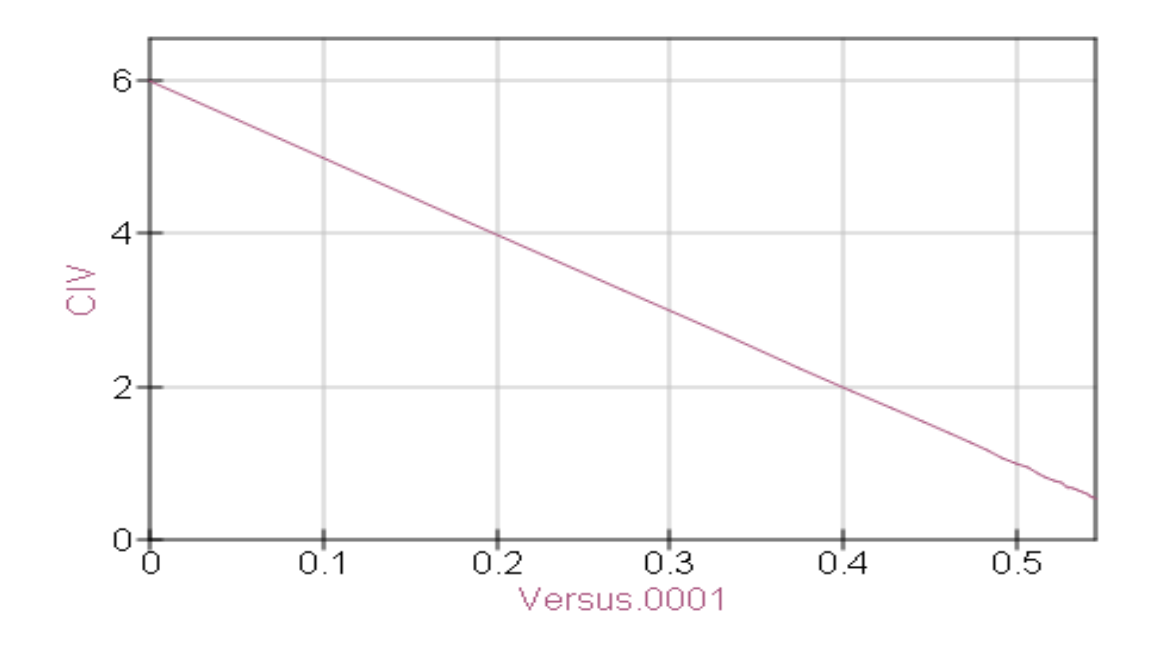

*Figura 29: Curva IV.*

Además, se ha hecho una clasificación de irradiancias difenrentes por tanto, los valores de la corriente van cambiando en función de captación de la energía solar en el MFV, por tanto se ha evaluado la corriente a 4 niveles de irradiancia en  $W/m^2$ : 1000, 900, 800 y 700 así como se aprecia en la Figura 30.

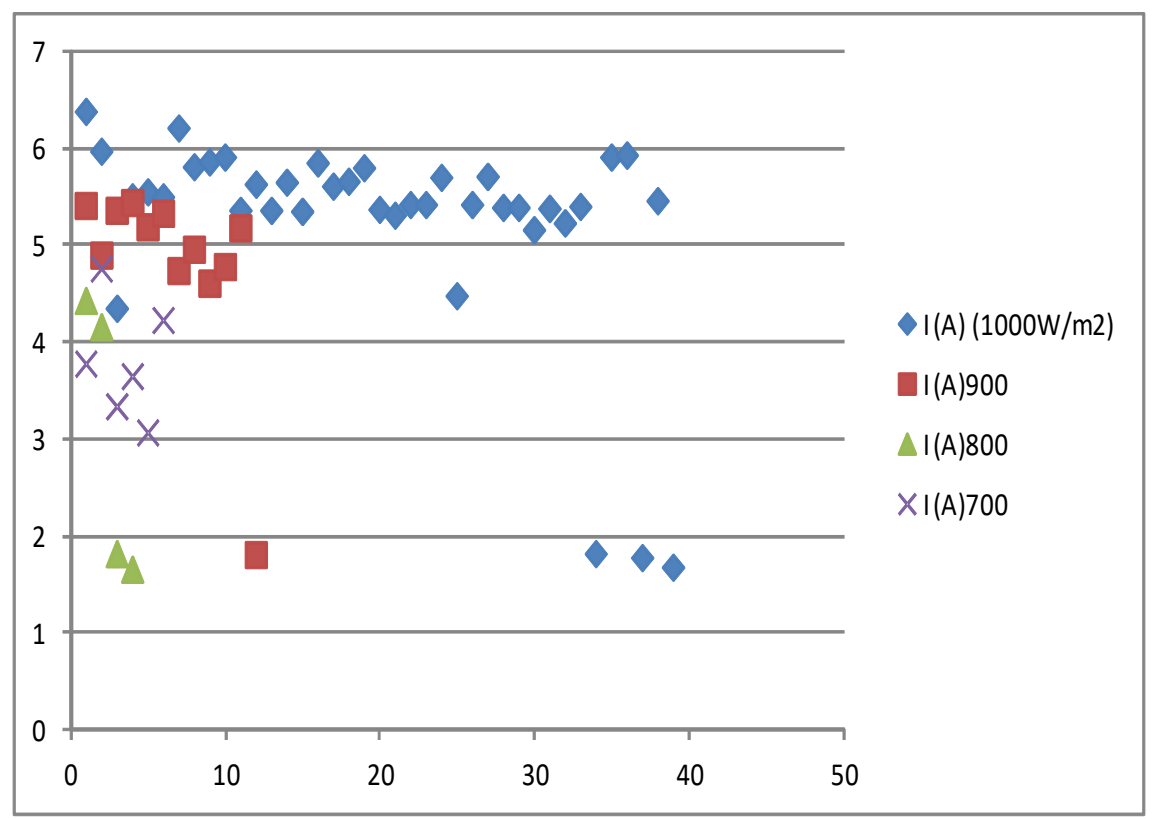

*Figura 30: Gráfica de corriente a 4 niveles diferentes de irradiancia.*

### **4.4 Desarrollo del analizador de curvas**

Se comienza este proceso con pruebas de la obtención de señal de voltaje conectando un circuito basado únicamente en 3 resistencias de 10 kΩ, 1 resistencia de 100 kΩ , resistencia variable de 5kΩ , el MFV, el IGBT siendo alimentado por un Arduino Due como fuente ya que éste no satura con ruido la señal que emite el mismo en función de carga electrónica.

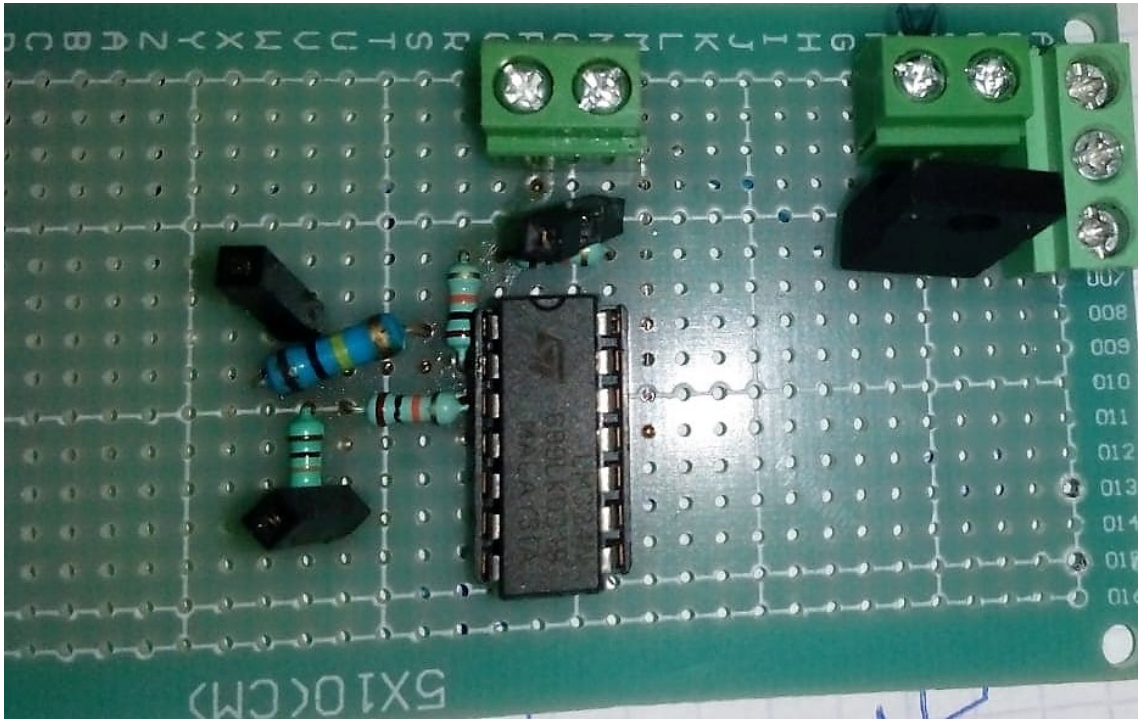

*Figura 31: Circuito multiplicador de señal con opamp base.*

Dichas mediciones no lograron un registro deseado en las señales de voltaje siendo muy bajas y tenues, por lo que se ha optado por la amplificación de la señal implementando un circuito multiplicador con opamp, en este caso el LM324 multiplicador, donde ya se emplea un circuito poco más formal como se muestra a continuación.

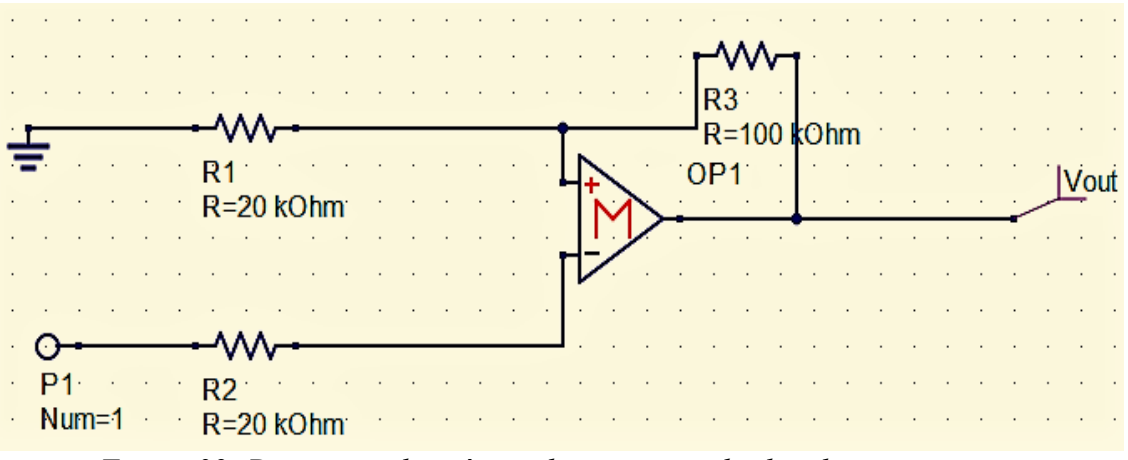

*Figura 32: Diagrama electrónico de circuito multiplicador con opamp.*

Se ensambló en una placa perforada a manera de hacer un incremento de dispositivos y elementos deseados así como las terminales de conexión obteniendo de tal manera un incremento de la alimentación de 2.5 V a 15 V ya que dicho circuito multiplica la señal 6 veces.

Además. se ha recurrido a un sensor de corriente con una sensitividad intermedia para una mayor presición de la señal y la onda de corriente al ser dicho circuito multiplicador alimentado, después de dichas pruebas se ha ensamblado a una caja metálica junto con sus respectivas fuentes de alimentación para movilizar el diseño como un dispositivo y tener más practicidad al transportarlo.

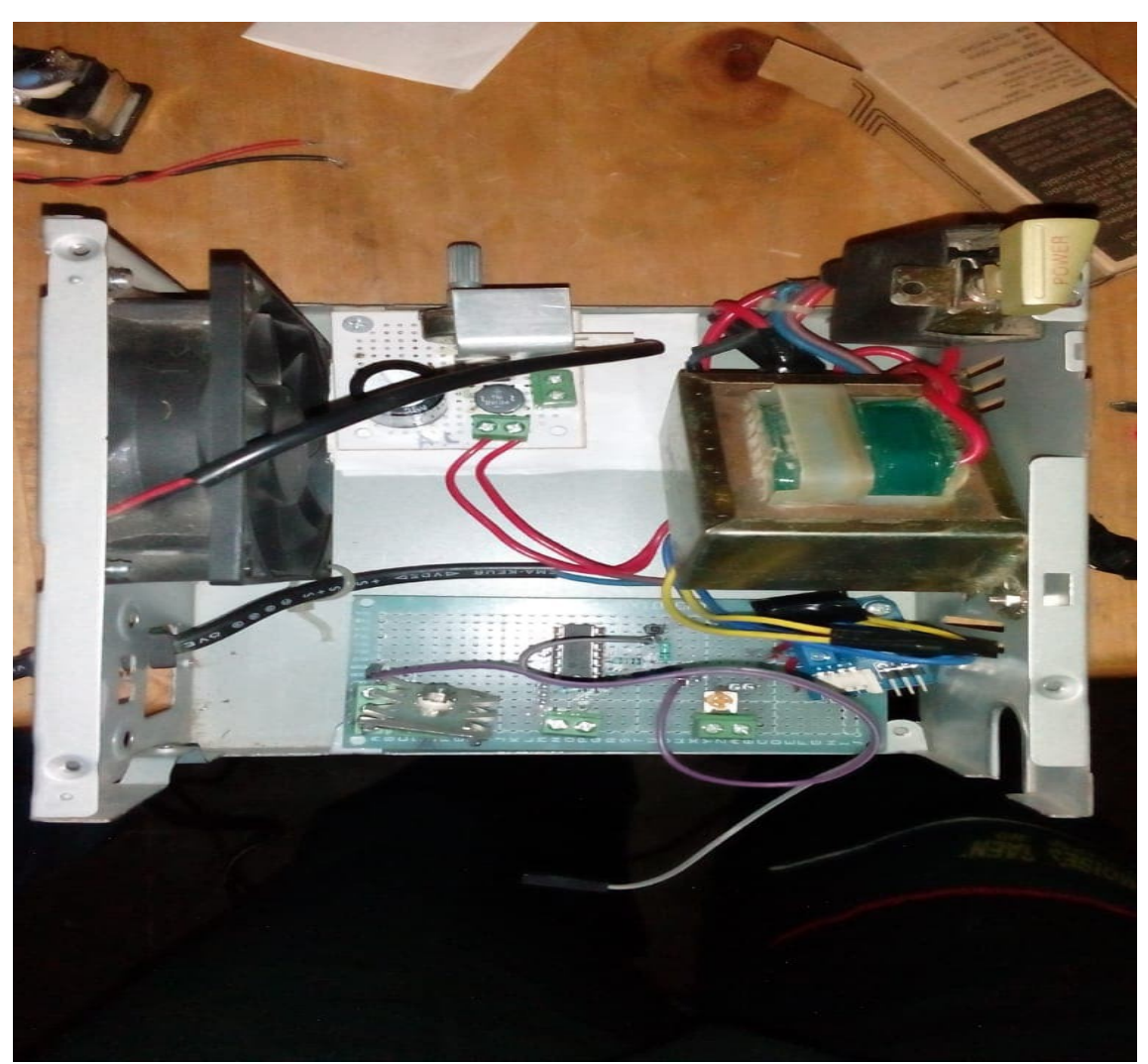

*Figura 33: Prototipo del analizador de curvas de desempeño de MFV.*

Este prototipo ya ha realizado las mediciones del voltaje, la corriente en función del voltaje y la curva del arduino en la carga electrónica (IGBT).

# **Resultados obtenidos**

Se obtuvo satisfactoriamente el desempeño de un MFV y como primera prueba realizada con una baja irradiancia de un aproximado 25%.

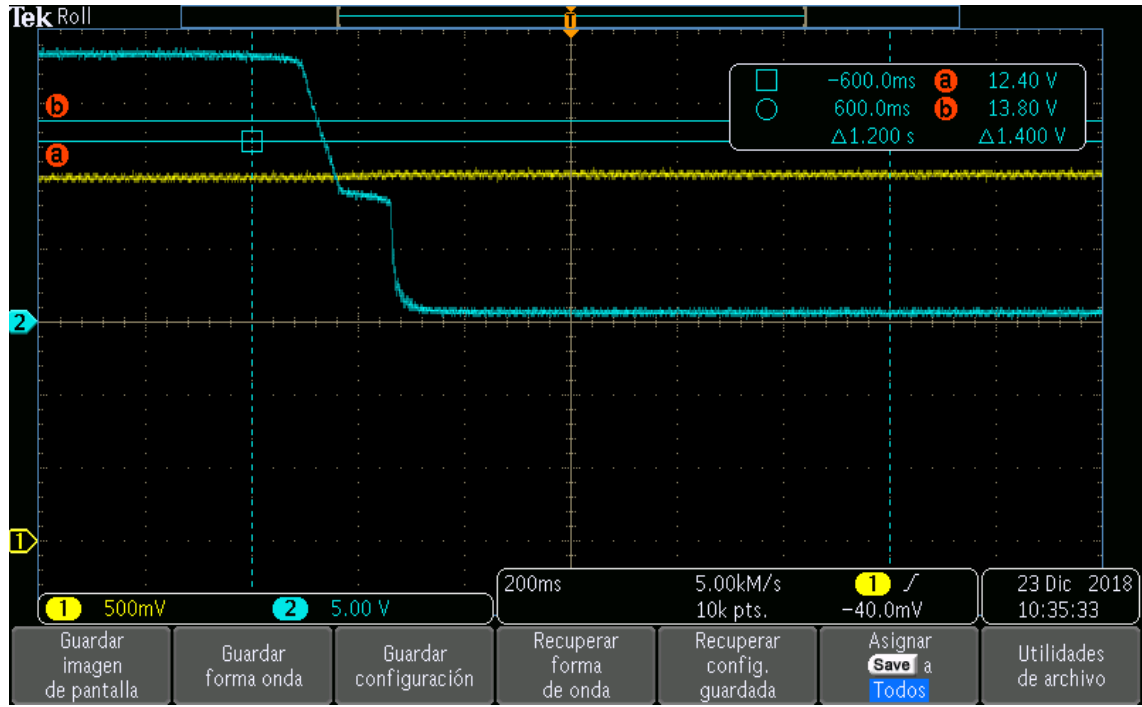

*Figura 34: Prueba 1 en osciloscopio de I y V a irradiancia a 25%.*

En la Figura 35 se obtuvo la graficación de la onda de voltaje (rojo), la corriente respecto al voltaje (azul) y la potencia (negro) y su comportamiento es el siguiente, la potencia ligada casi a par de la corriente evidentemente y se ve claramente el escalón que genera el voltaje al decrementar.

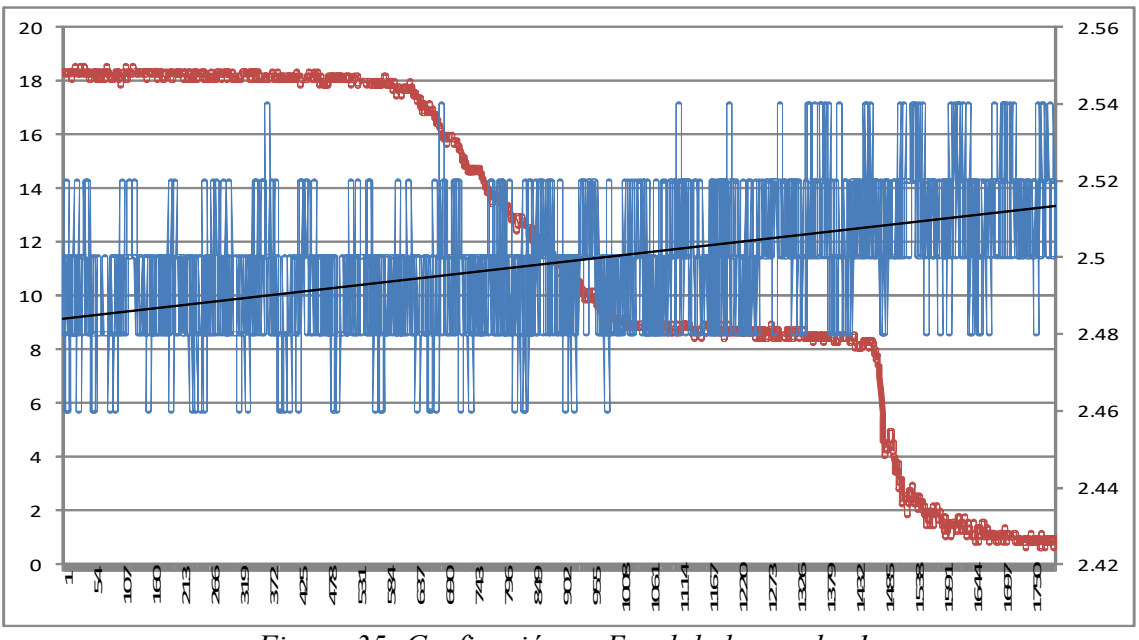

*Figura 35: Graficación en Excel de la prueba 1.*

Como se ha demostrado, la curva de la corriente se encuentra en función del voltaje, lo cual no debe permanecer así, por tanto, se aplica la fórmula condicional SI, donde está inmerso el valor de corriente respecto al voltaje menos 2.5 (que es el valor pico de corriente en voltaje) entre el valor de sensitividad del sensor de corriente si es menor a cero, y tomar valor de cero si el proceso anterior es negativo. A continuación se observa las oscilaciones que presenta la corriente en la medición realizada.

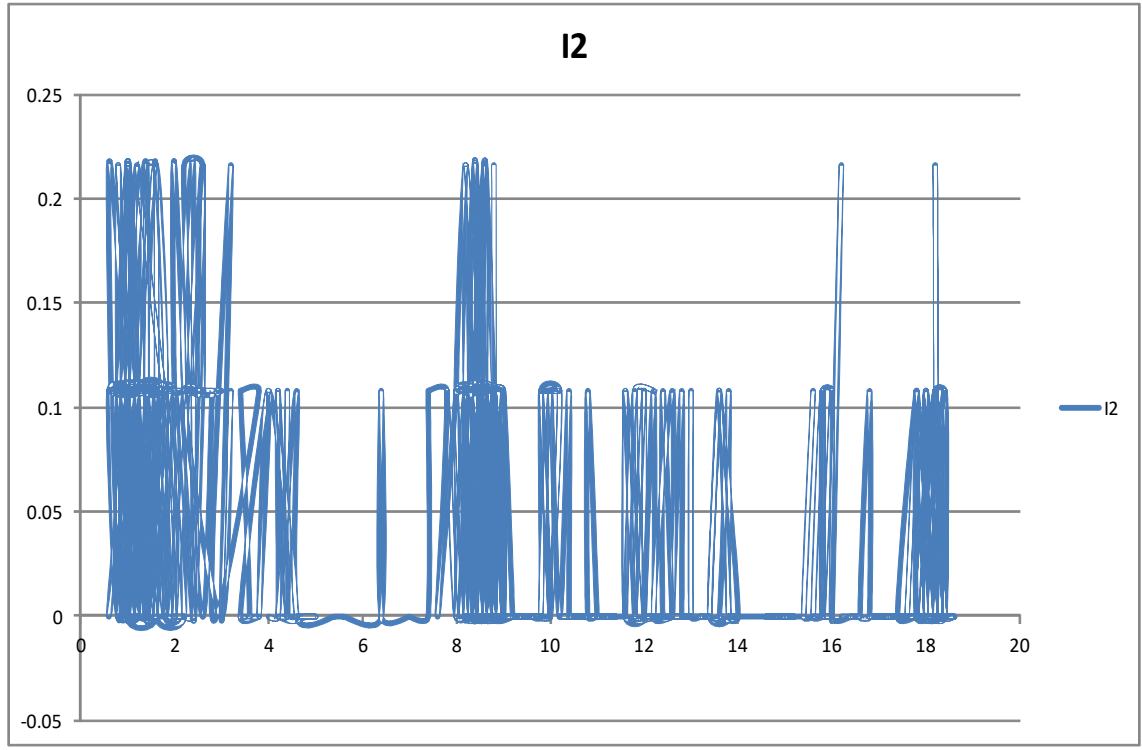

*Figura 36: Corriente en prueba 1 corregido.*

En la siguiente figura se tiene la curva de I corregida graficada simultáneamente y en el mismo plano con el voltaje, se aprecia que la señal de corriente es tenue debido a la baja irradiancia.

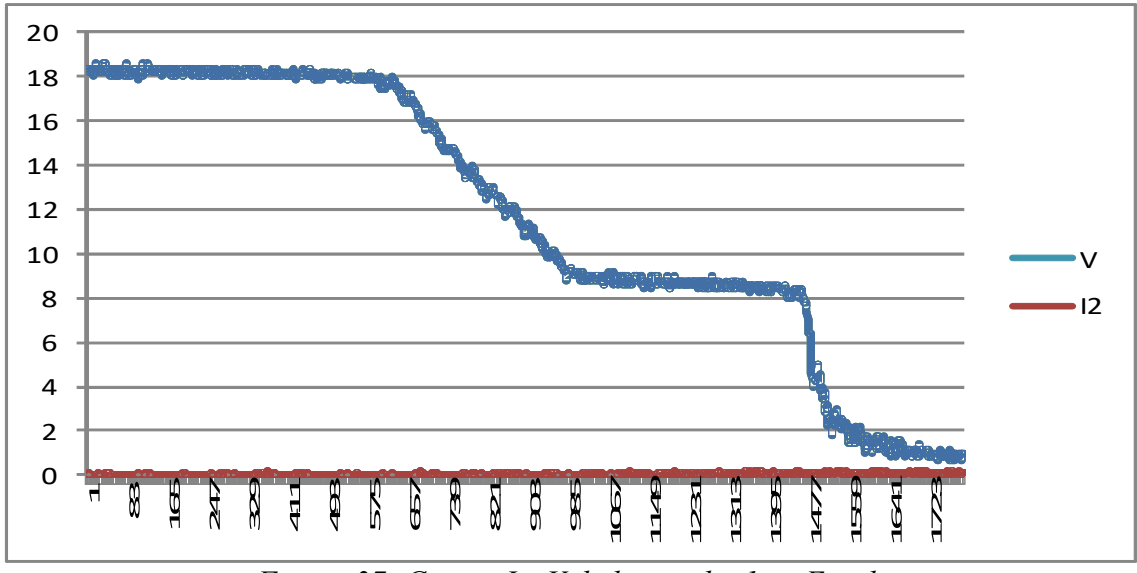

*Figura 37: Curvas I y V de la prueba 1 en Excel.*

En la prueba 2 del dispositivo se tiene presente 3 curvas en un 50%-60% de irradiancia, la curva amarilla es el desempeño en voltaje en el MFV, la azul la señal que arroja el sensor de corriente y la morada la señal del arduino que indica el voltaje en el IGBT como se analiza en la Figura 38.

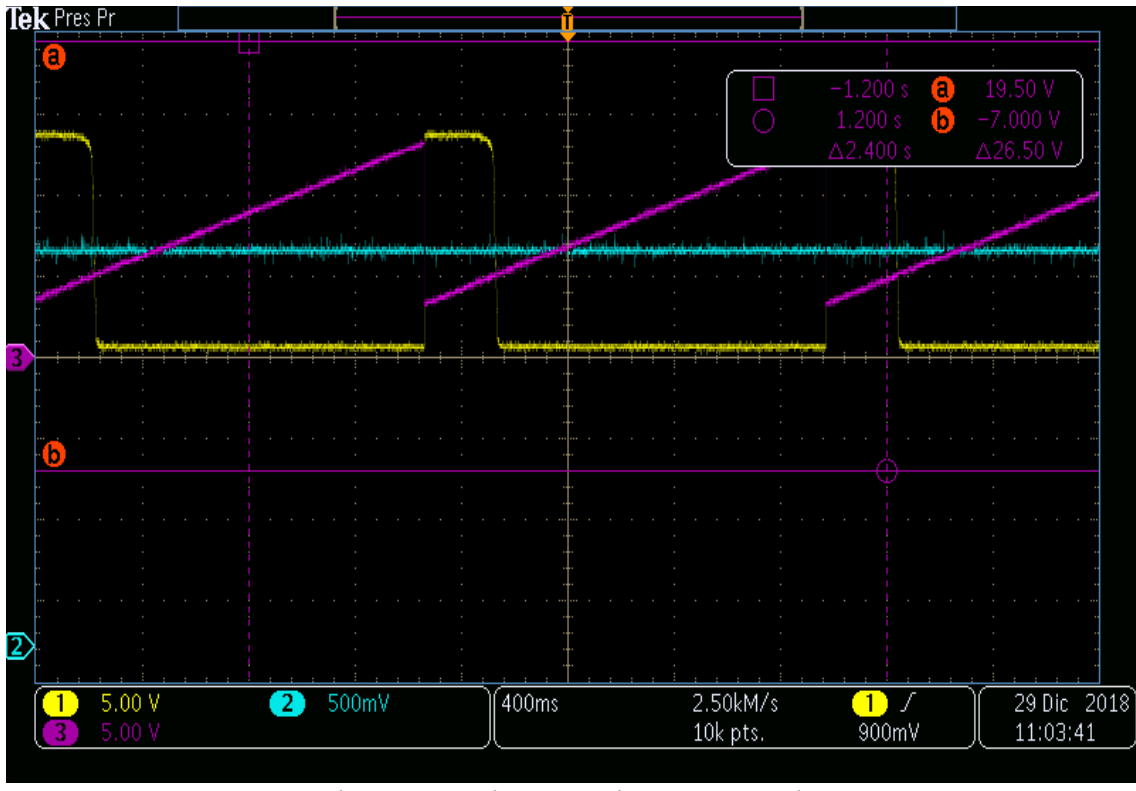

*Figura 38: Prueba 2 en osciloscopio de I y V a irradiancia a 50-60%.*

Evidentemente, la corriente se ha presentado de igual manera con poca variación, pero el comportamiento en el voltaje es el esperado ya que se obtiene lo que se propuso desde el inicio respecto al incremento de la señal de tensión, la variación en la carga electrónica a manera de "resistencia variable automática".

En la última prueba se ha conseguido atenuar un poco el ruido generado en las curvas de desempeño del MFV, se puede notar que al presentarse un Voc la corriente incrementa o tiende al incremento aunque el cambio no es muy notorio aunque se ha operado a 75-80% de irradiancia.

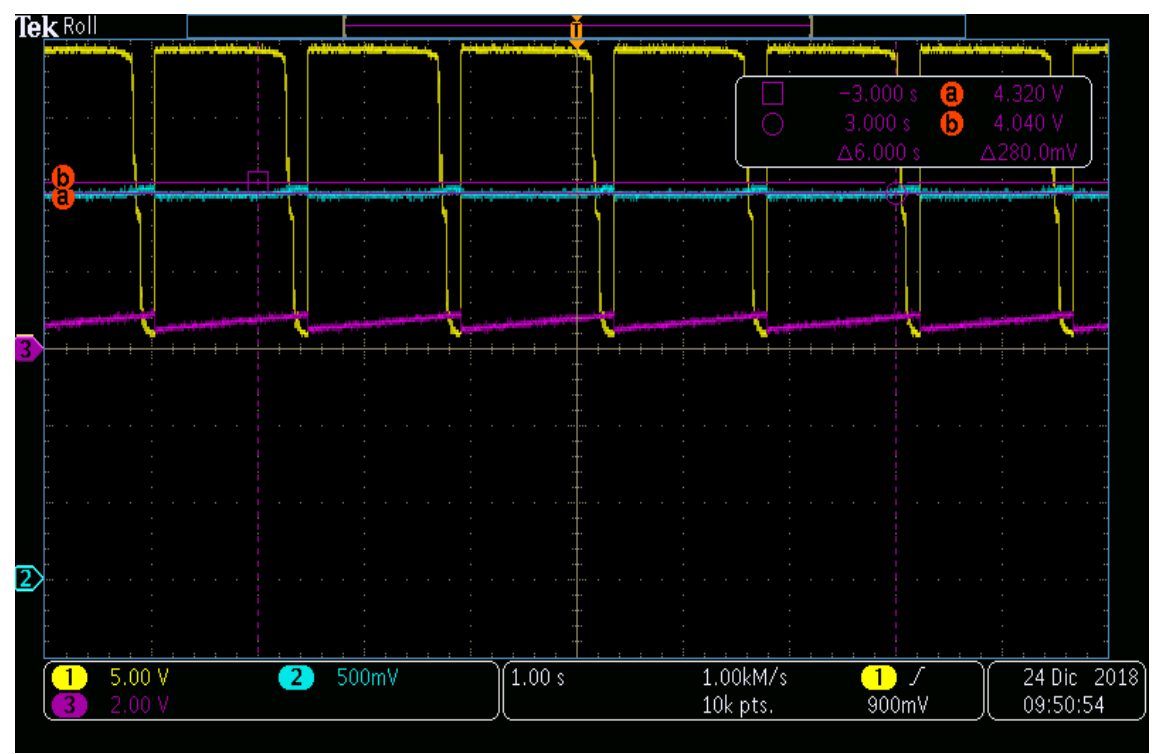

*Figura 39: Prueba 3 en osciloscopio de I y V a irradiancia a 75-80%.*

# **6 Conclusiones**

Como es notable el método elegido para este proyecto ha sido el de obtención de la curva IV mediante una carga electrónica, se ha empleado el IGBT debido a su curva característica que es con pendientes, ese factor es el adecuada para la variación en la carga , por lo que hace los cambios de valores de resistencia de manera automática sin verse en la necesidad de estar regulando los valores y correr el riesgo de no caer en los mismos puntos si así se desea, ya que un pequeño movimiento puede generar un cambio radical en la curva del voltaje en dicha carga.

El motivo principal por el cuál se ha desarrollado éstas pruebas para el diseño del dispositivo analizador de curvas de desempeño es por la falta de equipamento e instrumentos de medición y análisis en los laboratorios de las escuelas principalmente, como también reducir el tiempo en el proceso de mediciones, debido a que la carga realiza los cambios de manera automática y primordialmente demostrar que se puede realizar este diseño experimental sin necesidad de invertir mucho dinero, que aunque hay dispositivos en el mercado que se comercializan y realizan prácticamente la misma función tienden a ser muy elevados en costo, el dispositivo ofrece lo mismo empleando así los circuitos electrónicos para mejora y aprovechamiento del mismo instrumento de medición sin la inversión monetaria desgastante.

[1] Hossam-Eldin, A & Refaey, Mostafa & Farghly, Abdelrahman. (2015). A Review on Photovoltaic Solar Energy Technology and its Efficiency.

[2] Thomas Zimmer, Universidad de Burdeos, Francia. Artículo "Tipos de células fotovoltaicas".

[3] Suren A. Gevorgyan et al. "Interlaboratory outdoor stability studies of flexible roll-to-roll coated organic photovoltaic modules: Stability over 10,000 h", Solar Energy Materials and Solar Cells, Volume 116, September 2013, Pages 187–196.

[4] M. A. Green, Solar Cell, Operating Principles, Technolology and System Applications, Universidad de Nueva Gales del Sur, AU, 1998.

[5] Enerhetika, Córdova, Argentina.(2011). Blog de productos, Curva IV, http://www.energetika.com.ar/Curva%20I-V.html

[6] Artículo "DIFFERENT METHODS TO OBTAIN THE I-V CURVE OF PV MODULES: A REVIEW" (2008)-E. Durán, M. Piliougine, M. Sidrachde Cardona, J. Galán, J.M. Andújar1

[7] Dunlop, Jim. Solar "Cells, modules and arrays PV", Dunlop Solar, (2012).